### **МИНИСТЕРСТВО СЕЛЬСКОГО ХОЗЯЙСТВА РОССИЙСКОЙ ФЕДЕРАЦИИ** Федеральное государственное бюджетное образовательное учреждение высшего образования **«КУБАНСКИЙ ГОСУДАРСТВЕННЫЙ АГРАРНЫЙ УНИВЕРСИТЕТ ИМЕНИ И. Т. ТРУБИЛИНА»**

# ИНСТИТУТ ЦИФРОВОЙ ЭКОНОМИКИ И ИННОВАЦИЙ

**пор Мих м**тута цифровой инноваций, йки и **O'dieRSaus** А. Семидоцкий  $2022r$ .

# **Рабочая программа дисциплины**

# **КОМПЬЮТЕРНЫЕ ТЕХНОЛОГИИ В ПРОФЕССИОНАЛЬНОЙ ДЕЯТЕЛЬНОСТИ**

**(Адаптированная рабочая программа для лиц с ограниченными возможностями здоровья и инвалидов, обучающихся по адаптированным основным профессиональным образовательным программам высшего образования)**

> **Направление подготовки 38.04.01 Экономика**

**Направленность Цифровая экономика в АПК**

**Уровень высшего образования магистратура**

> **Форма обучения Очная, заочная**

> > **Краснодар 2022**

Рабочая программа дисциплины «Компьютерные технологии в профессиональной деятельности» разработана на основе ФГОС ВО – магистратура по направлению подготовки 38.04.01 Экономика, утвержденного приказом Министерства науки и высшего образования РФ от 11 августа 2020 г. № 939.

Авторы:

канд. экон. наук, доцент  $\mathcal{B}$ алд $\mathcal{A}$ Д.А. Замотайлова

Рабочая программа обсуждена и рекомендована к утверждению решением кафедры цифровой экономики от 16 июня 2022 г., протокол № 14.

Заведующий кафедрой

Заведующий кафедрой<br>профессор В. А. Семидоцкий

Рабочая программа одобрена на заседании методической комиссии Института цифровой экономики и инноваций, протокол от 13 июня 2022 г, протокол №8.

Председатель методической комиссии

д-р экон. наук, профессор \_\_\_\_\_\_\_\_\_\_\_\_\_ В. А. Семидоцкий

Руководитель основной профессиональной образовательной программы,

ооразовательной программы,<br>д-р экон. наук, профессор В. А. Семидоцкий

### **1 Цель и задачи освоения дисциплины**

**Целью** освоения дисциплины «Компьютерные технологии в профессиональной деятельности» является формирование комплекса знаний в области применения компьютерных технологий в выбранных обучающимися областях профессиональной деятельности, современных технологий и методов обработки информации.

#### **Задачи дисциплины**:

 формирование представления о принципах и направлениях использования компьютерных технологий в профессиональной деятельности;

 формирование системы знаний об основных информационных технологиях управления бизнес-процессами, в том числе их реинжиниринге;

 получение навыков работы с инструментами анализа бизнеспроцессов;

 формирование системы знаний, получение навыков и опыта проведения IT-аудитов;

 углубление знаний о методах информационной и инструментальной поддержки управления предприятием с использованием компьютерных и сквозных технологий;

 формирование системы знаний о методах и инструментах анализа данных; углубление представления о технологиях и методах обработки информации;

 формирование навыков работы с прикладным программным обеспечением для анализа данных;

 формирование системы знаний об основных функциональных возможностях современных компьютерных технологий, перспективных и наиболее распространенных методов и средств автоматизации задач управления всех уровней.

# **2 Перечень планируемых результатов обучения по дисциплине, соотнесенных с планируемыми результатами освоения ОПОП ВО**

# **В результате освоения дисциплины формируются следующие компетенции:**

УК-4. Способен применять современные коммуникативные технологии, в том числе на иностранном(ых) языке(ах), для академического и профессионального взаимодействия

ОПК-5. Способен использовать современные информационные технологии и программные средства при решении профессиональных задач

# 3 Место дисциплины в структуре ОПОП ВО.

«Компьютерные технологии в профессиональной деятельности» дисциплиной обязательной части  $O\Pi$ O $\Pi$  BO является ПОДГОТОВКИ обучающихся по направлению 38.04.01 Экономика, направленность «Цифровая экономика в АПК».

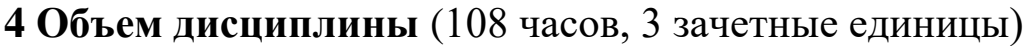

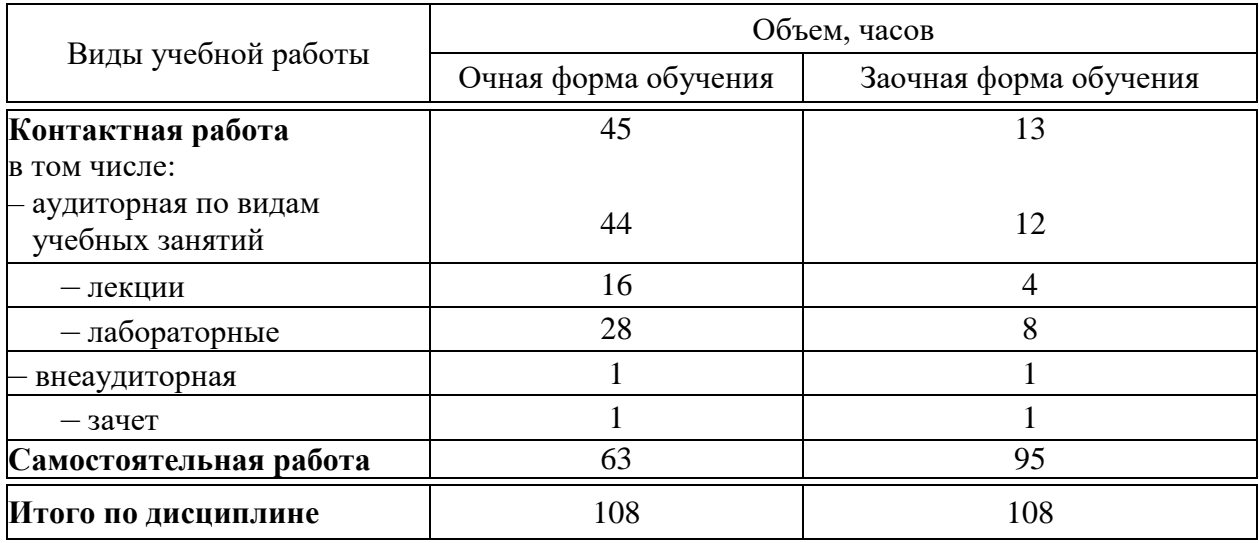

# 5 Содержание дисциплины

По итогам изучаемой дисциплины обучающиеся сдают зачет

Дисциплина изучается на 1 курсе, в 1 семестре по учебному плану очной формы обучения, на 1 курсе, в 1 семестре по учебному плану заочной формы обучения.

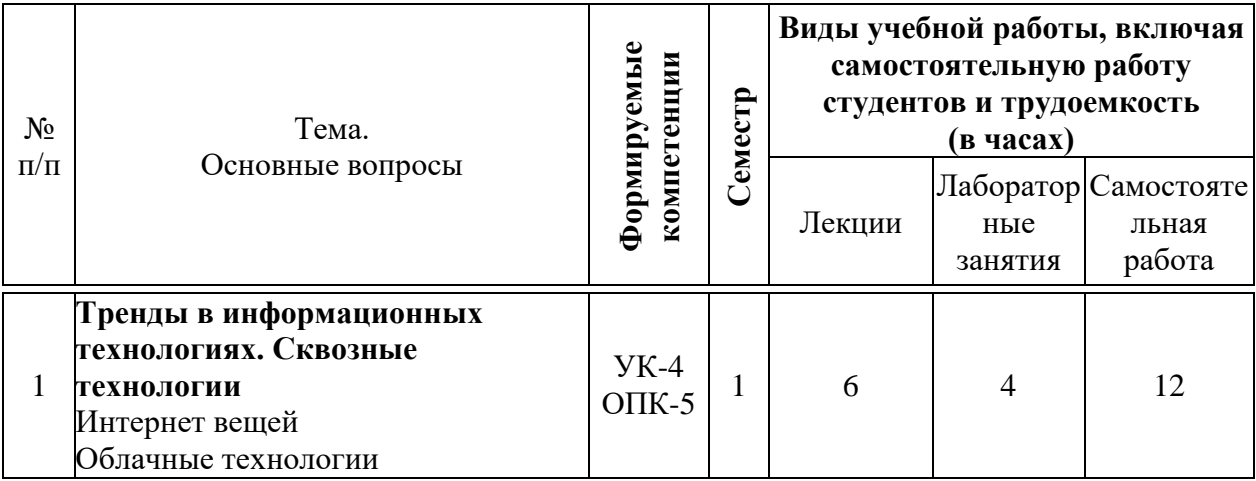

# Содержание и структура дисциплины по очной форме обучения

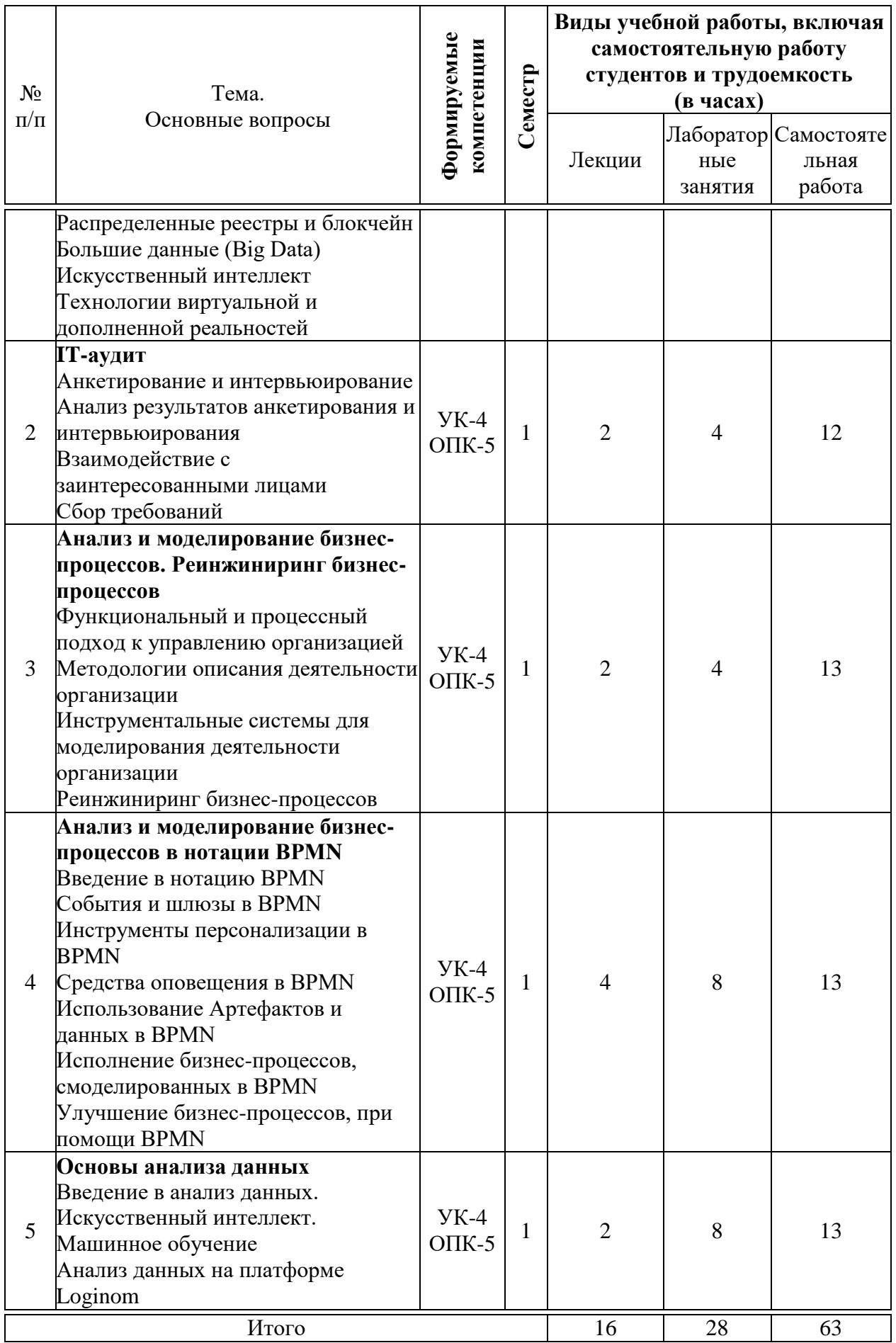

# **Содержание и структура дисциплины по заочной форме обучения**

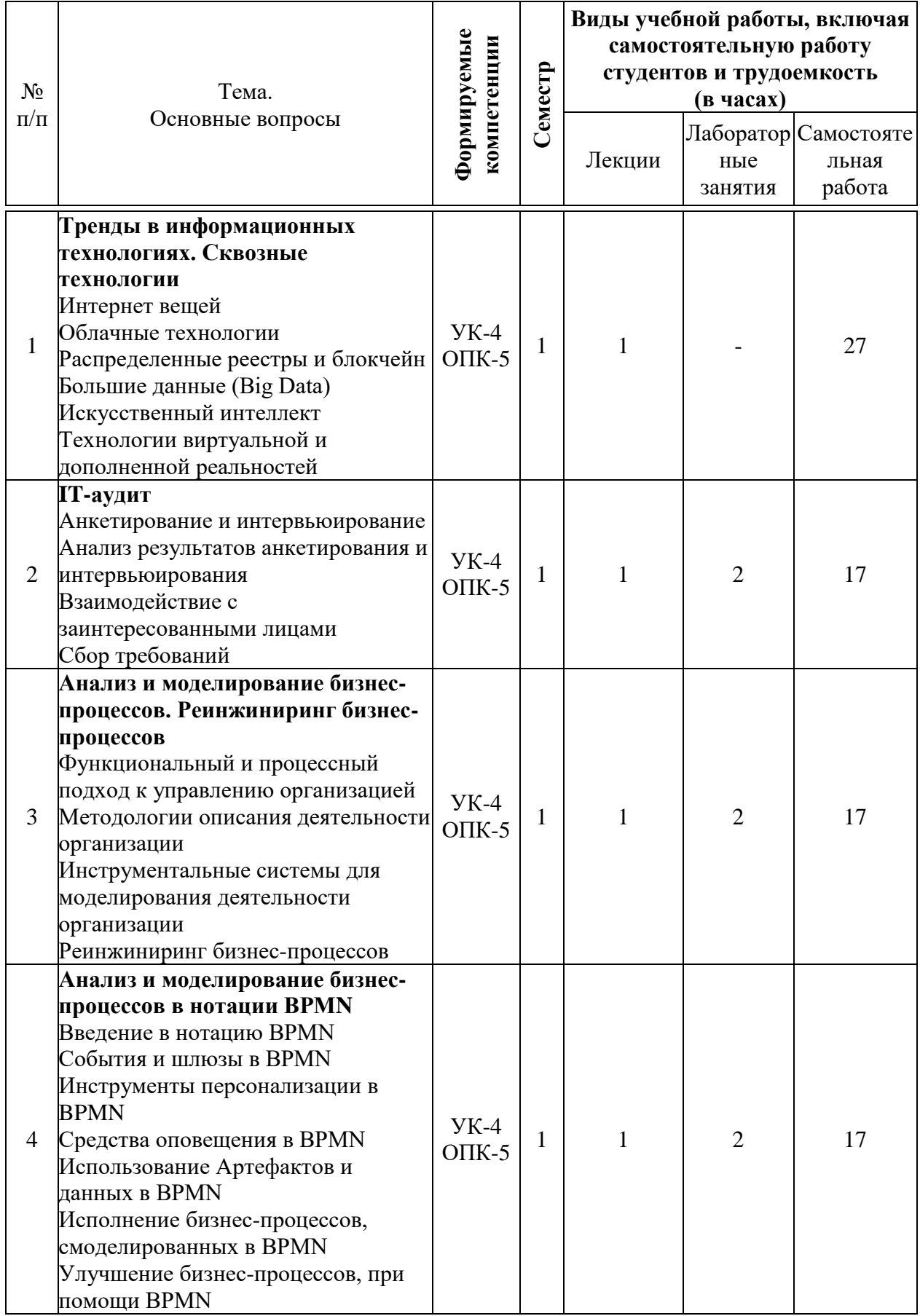

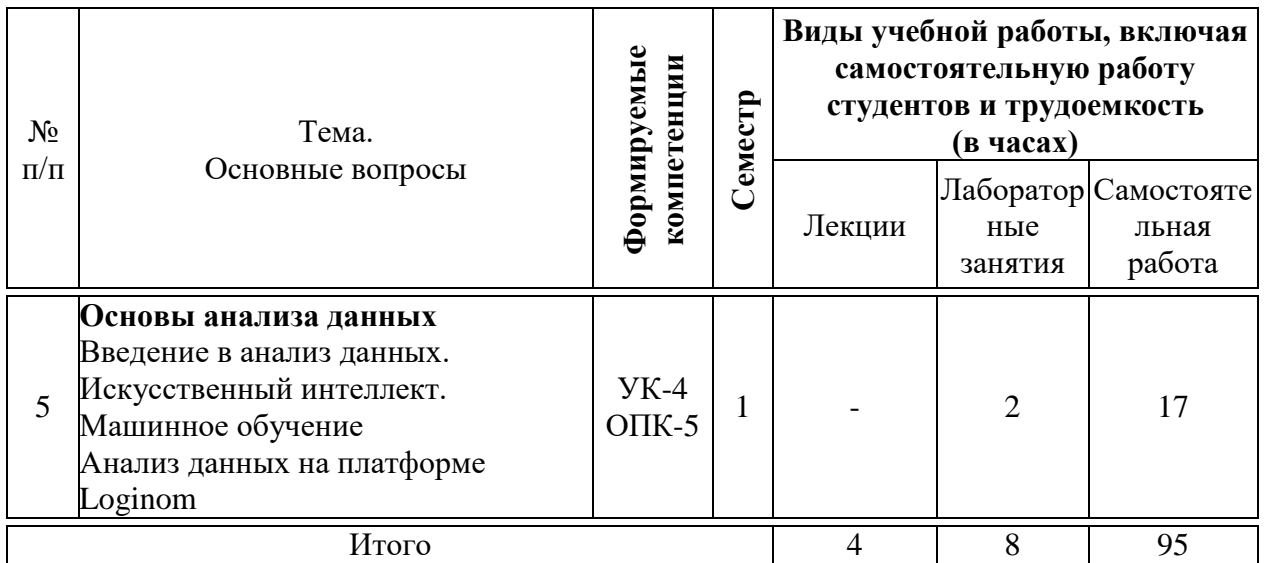

# **6 Перечень учебно-методического обеспечения для самостоятельной работы обучающихся по дисциплине**

# **6.1 Методические указания (собственные разработки)**

Компьютерные технологии в профессиональной деятельности : метод. рекомендации по контактной и самостоятельной работе /сост. Д. А. Замотайлова. – Краснодар : КубГАУ, 2022.

## **7 Фонд оценочных средств для проведения промежуточной аттестации**

# **7.1 Перечень компетенций с указанием этапов их формирования в процессе освоения ОПОП ВО**

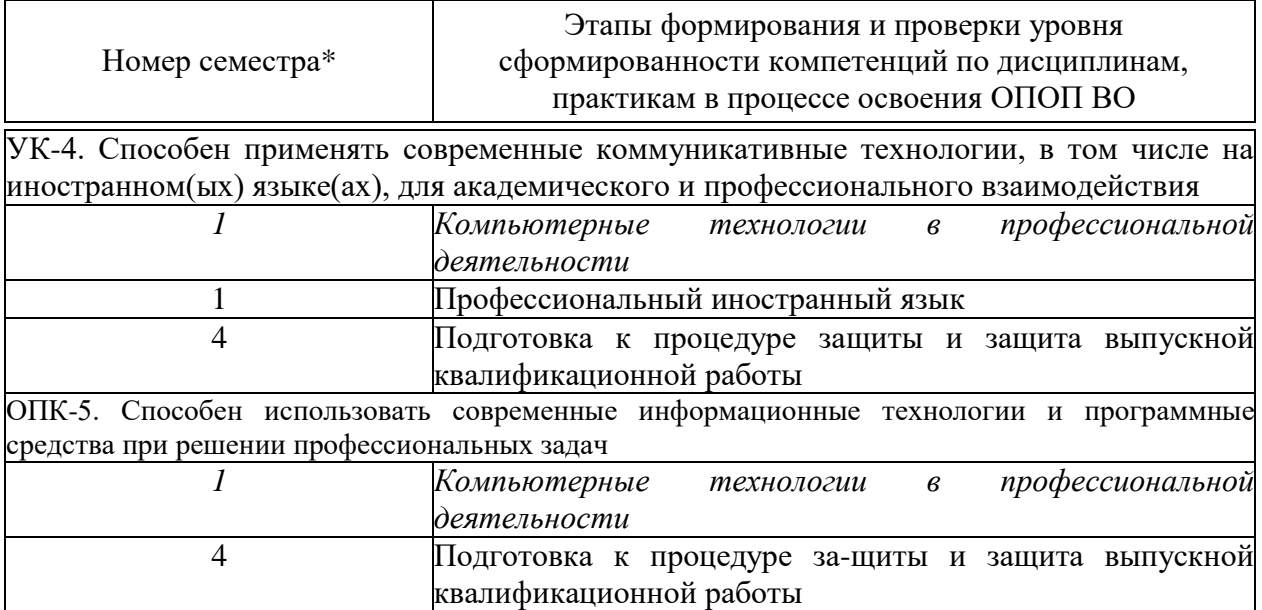

\* номер семестра соответствует этапу формирования компетенции

# 7.2 Описание показателей и критериев оценивания компетенций на различных этапах их формирования, описание шкалы оценивания

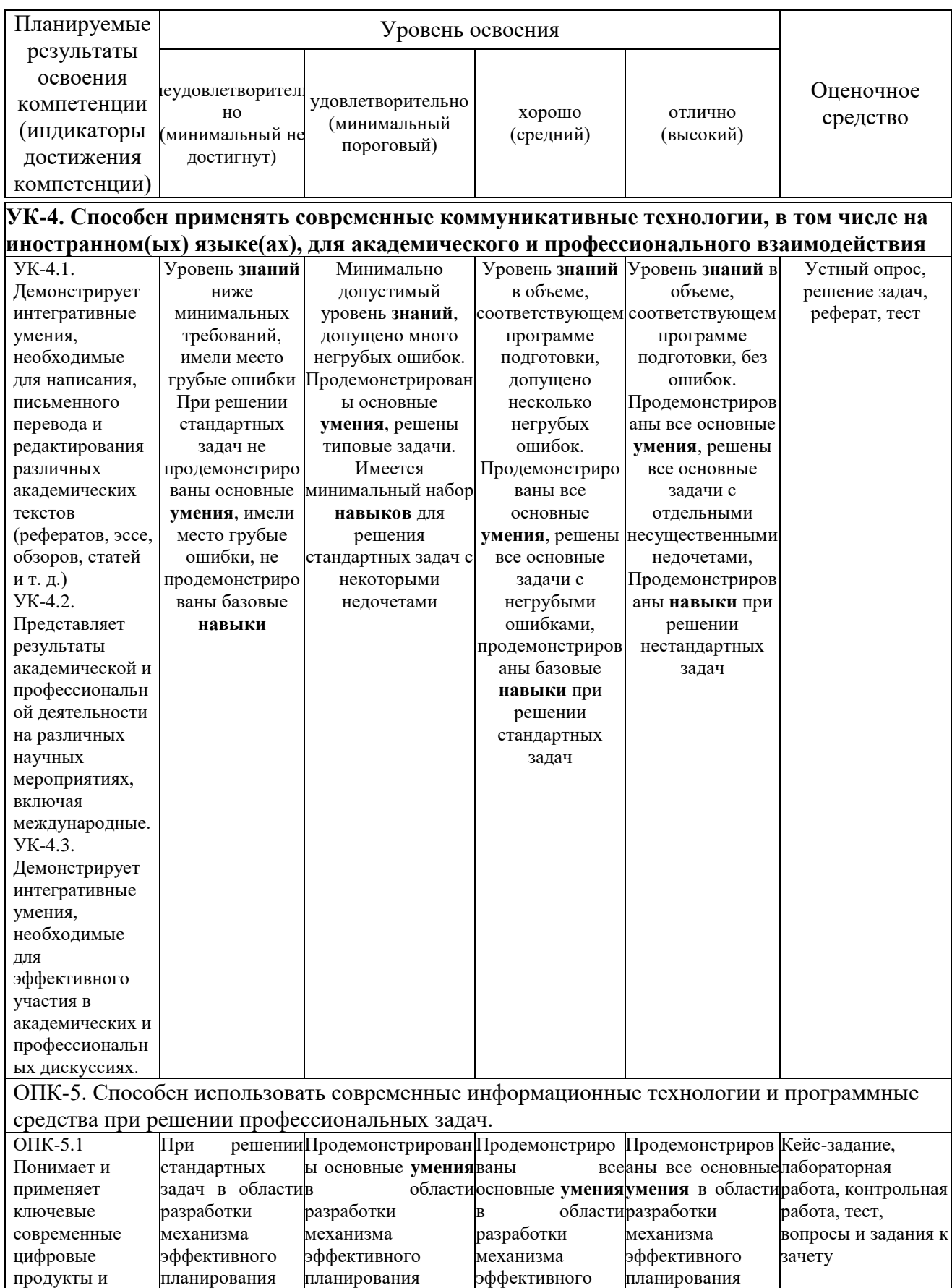

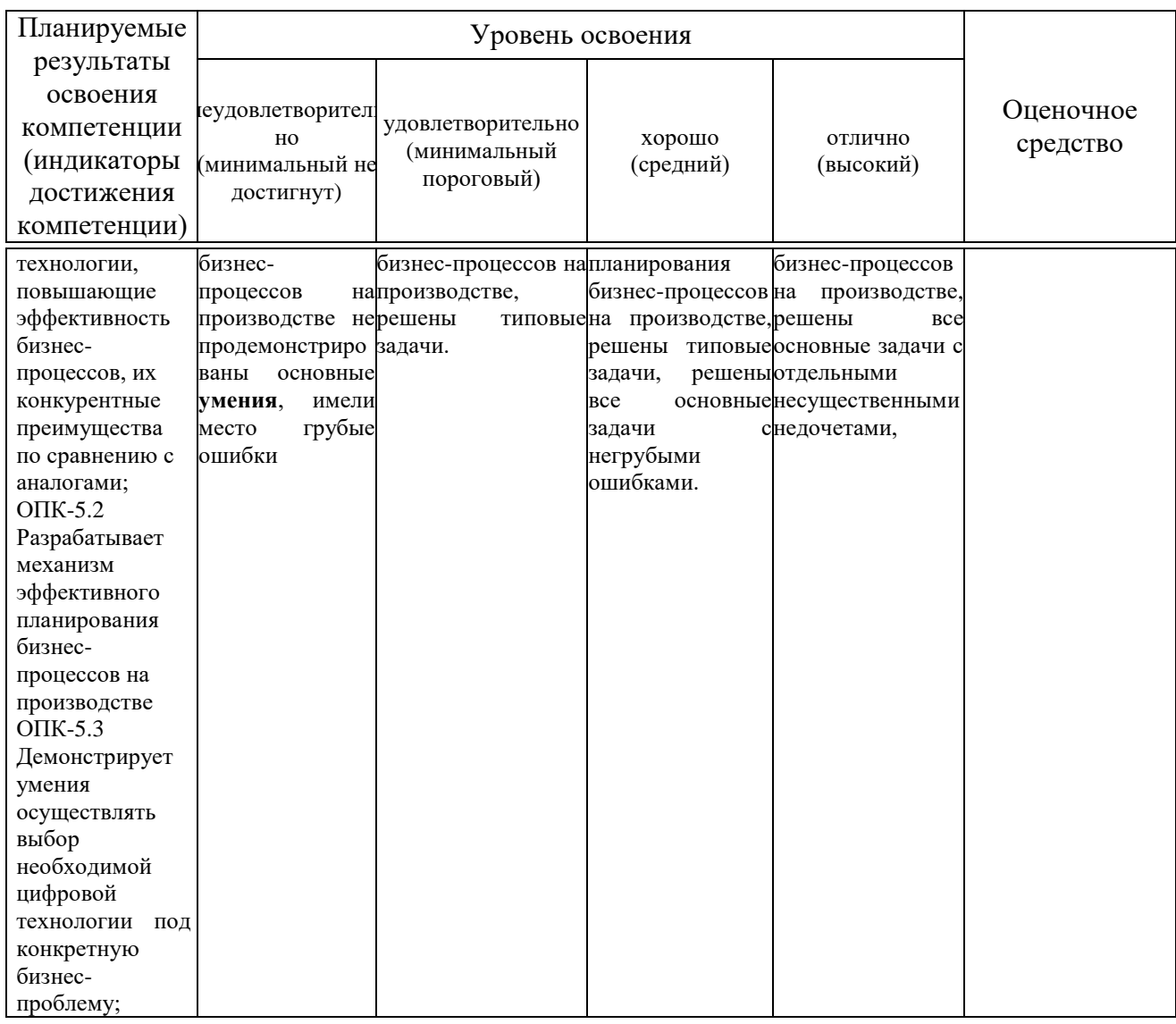

#### 7.3 Типовые контрольные задания **ИЛИ** иные материалы, необходимые для оценки знаний, умений, навыков, характеризующих этапы формирования компетенций в процессе освоения ОПОП ВО

# Оценочные средства для текущего контроля

Компетенция: Способен использовать современные информационные технологии и программные средства при решении профессиональных задач  $(OIIK-5)$ 

# **Кейс-задания (приведены примеры)**

Кейс-задание № 1

«Система по взаимодействию с заявителем»

### **Проблемная ситуация:**

‒ Оформление заявок на предоставление субсидий сопряжено со сложностью сбора, обработки и проверки отчетности с сельхозтоваропроизводителей.

‒ Расчет суммы субсидии с учетом ежегодно меняющейся ситуации по требования поддержки того или иного направления сельского хозяйства и необходимость моделирования различных ситуаций исходя из бюджета.

‒ Неоднократная процедура подачи заявки на субсидию, из-за наличия ошибок и несоответствий с учетом сданной ранее отчетности.

‒ Необходимость максимальной автоматизации проверок на достоверность предоставляемой информации.

‒ Потребность в информировании сельскохозяйственных товаропроизводителей о результатах рассмотрения их заявок.

#### **Обязательные условия начала реализации:**

‒ Наличие должностного лица, ответственного за реализацию проекта.

‒ Система имеет отработанные механизмы интеграции с федеральными системами и сервисам, и готова к налаживанию взаимодействия систем вашего региона.

### **Результаты цифровизации:**

‒ Предоставляет всем пользователям возможность входа в систему посредством авторизации с использованием логина и пароля (пользователи авторизуются с помощью безопасного протокола SSL) либо посредством ЕСИА (мобильный телефон/пароль, СНИЛС);

‒ Возможность просмотра и редактирования данных пользователя (сотрудников ведомства и сельхозтоваропроизводителей);

‒ Ведение для каждого сельхозтоваропроизводителя перечня отчетных форм в соответствии с видом деятельности (животноводство, растениеводство, пчеловодство и т. д.);

‒ Возможность подать отчетность по своим показателям в электронном виде;

‒ После подачи отчетности сельхозтоваропроизводитель может оформить заявку на субсидию, в форме заявки будет указано какой отчетности не хватает для подачи конкретной заявки;

‒ Система предоставляет пользователю возможность просматривать все оформленные им заявки и их статусы (выполнено / не выполнено);

При оформлении заявки на получение субсидии система автоматически рассчитает сумму средств, которую пользователь может получить исходя из данных поданной им отчетности;

Инновационный подход заключается в возможности гибко настраивать модули отчетности и заявок на субсидии (без привлечения разработчиков), также существует аналитики, позволяющий модуль конструировать необходимые отчеты.

Изучите условия реализации проекта. Сформируйте перечень сквозных технологий, которые могут быть использованы при реализации проекта. Свяжите сквозные технологии с результатами цифровизации. Обоснуйте выбор сквозных технологий. Результаты оформите в виде отчета.

> Кейс-залание № 2 «Диспетчеризация хода уборочной кампании»

### Проблемная ситуация

Точные площади своих полей и их контуры. Зачем? Все дело в цели, которую хотим достигнуть. Высокоточные карты полей используются для экономических расчетов, планировании ресурсов, анализе результатов. Кроме того, карты векторные, многослойные и могут служить основой для хранения многолетней истории полей.

хищений зерна исключение обеспечение Цели: При уборке, эффективности техники во время уборочной кампании и получение статистики за каждый день и по итогам сезона в разрезе намолота по каждому комбайну; урожайности по полю и по хозяйству в целом; расходу топлива комбайном в л/га, л/км, л/час; производительности каждого комбайна и комбайнера в га/час и другая статистика.

### Обязательные условия начала реализации:

Система спутникового мониторинга в составе бортовых контроллеров, датчиков работы шнеков, уровня сыпучих продуктов в бункерах и других приобретаются Заказчиком.

### Результаты цифровизации:

Фиксация и контроль каждой выгрузки из комбайна в бункерперегрузчик и из бункераперегрузчика в грузовое транспортное средство;

По каждой строке выгрузки расчет площади, с которой собран урожай, определение объема зерна, какой комбайн, какой комбайнер, куда выгрузил, в какой время и соответствует ли это данным чеков, выдаваемых весовыми терминалами (исключение ошибок и сознательных хищений продукции);

Сводные данные по каждому дню, кампании в целом и в разрезах по культурам, полям, комбайнам;

Размер затрат на эксплуатацию составляет (ориентировочно): 30000-40000 оборудование на один комбайн (разовые затраты), 300 рублей в

месяц за один комбайн сервисное обслуживание, 3000–4000 в месяц диспетчеризация за один комбайн в месяц (зависит от интенсивности работы, количества выгрузок);

‒ Система открыта для интеграции.

# **Задания для лабораторной работы (приведены примеры)**

### **Моделирование бизнес-процессов с использованием BPMN**

**Цель работы:** Освоение основных концепций моделирования с использованием BPMN.

**Задание:** Постройте диаграммы бизнес-процессов, используя выбранный инструмент.

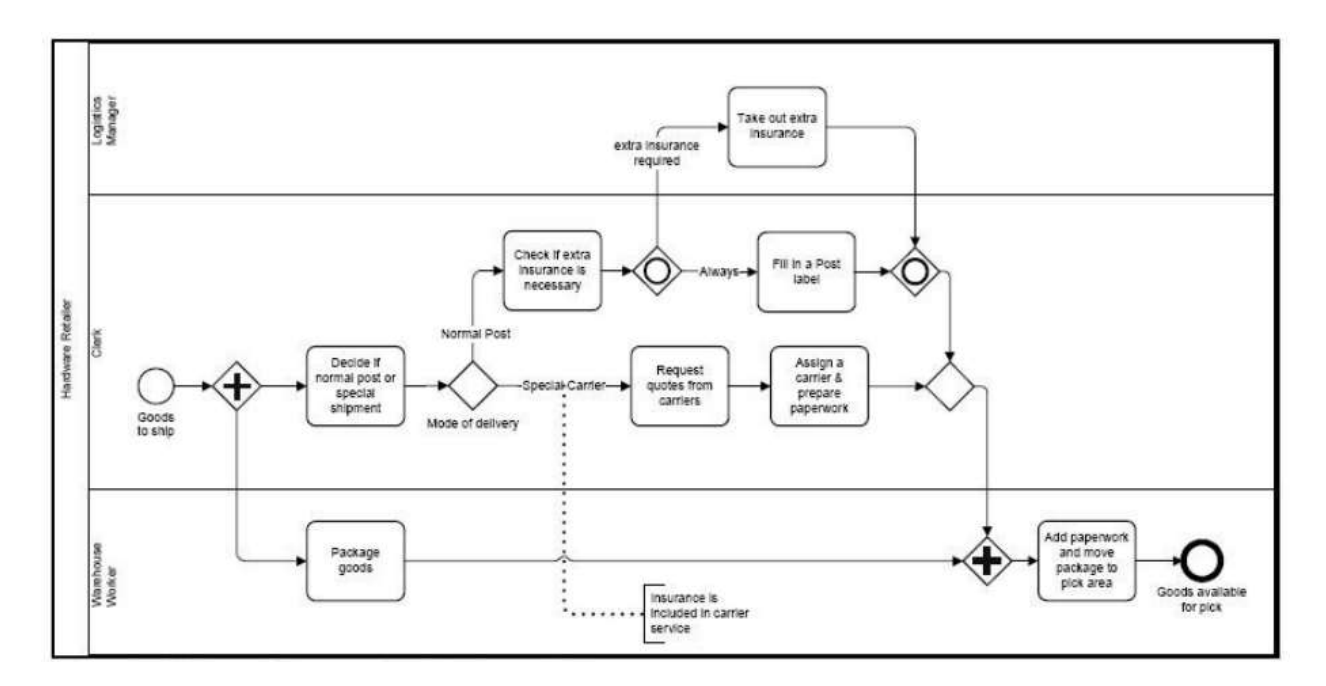

На данном рисунке показаны подготовительные шаги, которые должны быть выполнены торговой организацией перед тем, как заказанный товар будет готов к пересылке покупателю.

В данном процессе используется только один пул и только три линии для участников процесса: менеджера логистики, клерка и кладовщика. При этом мы не рассматриваем явно коммуникацию между участниками.

Простое стартовое событие «Goods to ship» указывает начало процесса. Сразу после инициализации процесса параллельный шлюз начинает две параллельных операции: пока клерк решает какой тип пересылки применить (обычный или специальный), кладовщик начинает упаковку товара. Задача клерка приводит к исключающему шлюзу «mode of delivery», что является хорошим примером рекомендуемого использования шлюзов: шлюз не является ответственным за принятие решения о типе пересылки, - это решение принимается во время предыдущей активности. Шлюз же

выполняет только функцию маршрутизации, перенаправляя поток по альтернативным путям в зависимости от результатов предыдущих операций.

Этот шлюз называется исключающим, поскольку две альтернативные ветви выглядят так: если это специальная пересылка, то клерк запрашивает различные перевозчики и выбрав перевозчика начинает оформление документов; но если это обычная пересылка, то клерку может потребоваться дополнительное страхование товара — этим должен заниматься менеджер логистики.

В любом случае клерк должен подготовить почтовый ярлык для посылки. В таком сценарии оказывается полезным включающий шлюз, поскольку одна из ветвей выполняется всегда, а другая только при необходимости дополнительной страховки - тогда обе ветви выполняются параллельно. Из-за этого параллелизма мы должны синхронизировать включающий шлюз сразу после «Fill in a Post label» (заполнения почтового ярлыка) и «Take out extra insurance» (получения дополнительной страховки). При этом включающий шлюз будет всегда ожидать завершения «Fill in a Post label», которое обязательно всегда выполняется. Только при необходимости дополнительной страховки шлюз ожидает завершения «Take out extra insurance».

Кроме того, мы должны синхронизировать параллельный шлюз до начала последнего задания «add paperwork and move package to pick area», поскольку мы должны быть уверены, что все выполнено до конца перед отправкой товара.

### **Моделирование бизнес-процессов**

**Задание.** Необходимо составить модель формата «TO BE» по варианту, заданному преподавателем. Следует составить 1 диаграмму 0-го уровня, 1 диаграмму 1-го уровня и минимум 2 диаграммы 2-го уровня, содержащие модели в формате IDEF0.

Варианты заданий:

- 1. Получение загранпаспорта.
- 2. Написание программы.
- 3. Сдача долгов по экзаменационной сессии.
- 4. Поступление на работу.
- 5. Установка операционной системы на компьютер.
- 6. Процесс обучения по предмету.
- 7. Выполнение лабораторной (практической) работы
- 8. Обучение в ВУЗе
- 9. Бухгалтерский учет
- 10. Складской учет
- 11. Бизнес планирование

### **Базовые навыки работы в АП Loginom**

Задание: Создадим простой сценарий, формирующий список 10 самых прибыльных групп товаров.

- Сценарий выполнит действия:
- Импорт из файла Sales.lgd информации о продажах;
- Выделение 10 групп товаров с наибольшими суммами продаж;
- Экспорт полученных результатов.

1. Загрузите аналитическую платформу Loginom, создайте новый проект и сохраните его под именем лаб\_раб\_1.lgp.

2. Для того чтобы использовать в сценарии какой-либо компонент, его необходимо перенести мышью из панели компонентов в область построения сценария.

Выберите в разделе Импорт компонент Loginom Data файл и перенесите его в область построения. При этом создастся узел сценария, выполняющий действия импорта. При клике мышкой на узле отобразятся иконки возможных действий.

3. Вызовите Мастер настройки. Укажите в параметре Имя файла местоположение файла Sales.lgd.

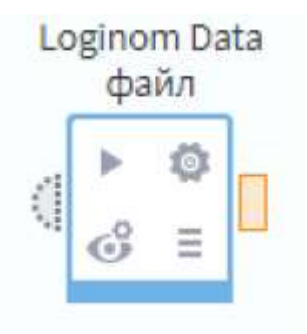

При выборе файла для импорта лучше использовать относительный путь, это означает, что файл с данными должен находиться в той же папке, что и файл проекта. Это позволит не перенастраивать узлы импорта при изменении местоположения папки на жестком диске и переносе сценариев с одного компьютера на другой.

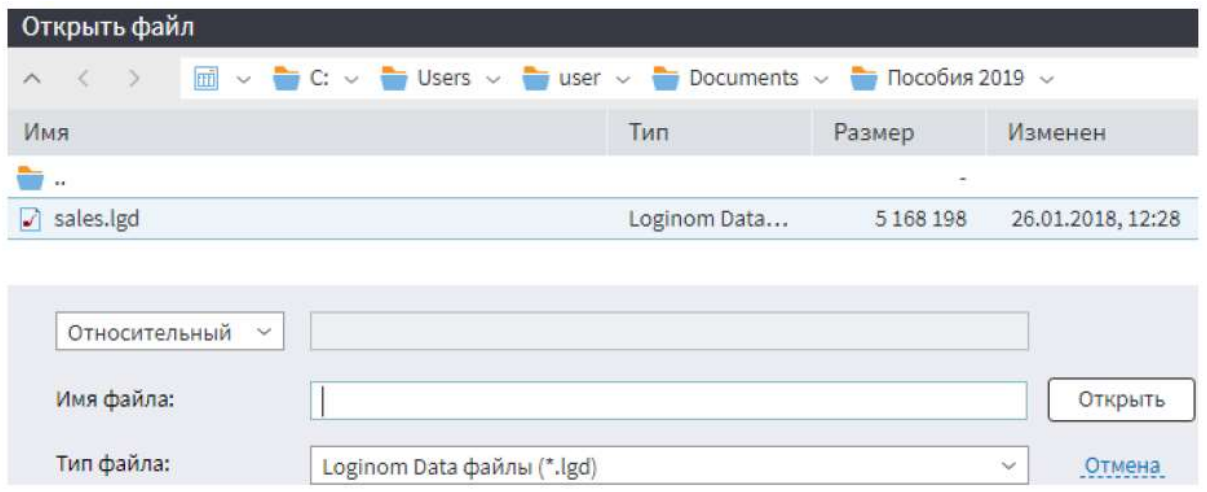

4. После настройки узла выполните его, используя меню возможных действий. Теперь в выходном порте узла присутствуют импортированные данные, которые можно увидеть, выбрав Быстрый просмотр в контекстном меню порта.

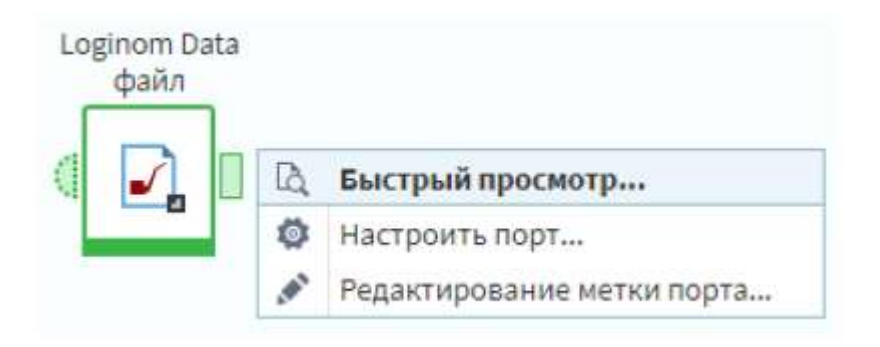

Если данные были успешно получены, то контур узла импорта будет зеленого цвета, иначе красного. Можно указать визуализаторы, которые будут использованы для отображения импортированных данных.

5. Настройте следующие визуализаторы к узлу импорта: Таблица, Статистика.

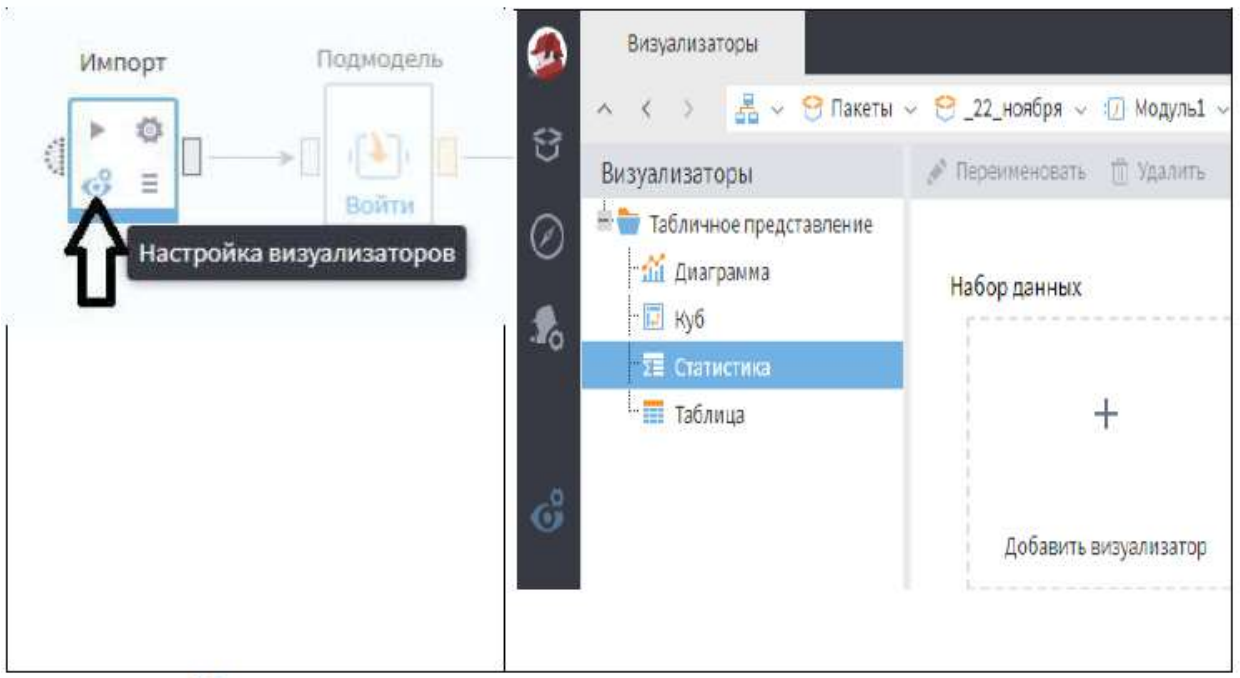

# 6. Изучите визуализатор Статистика.

С его помощью можно просмотреть различные статистические показатели по каждому полю набора данных.

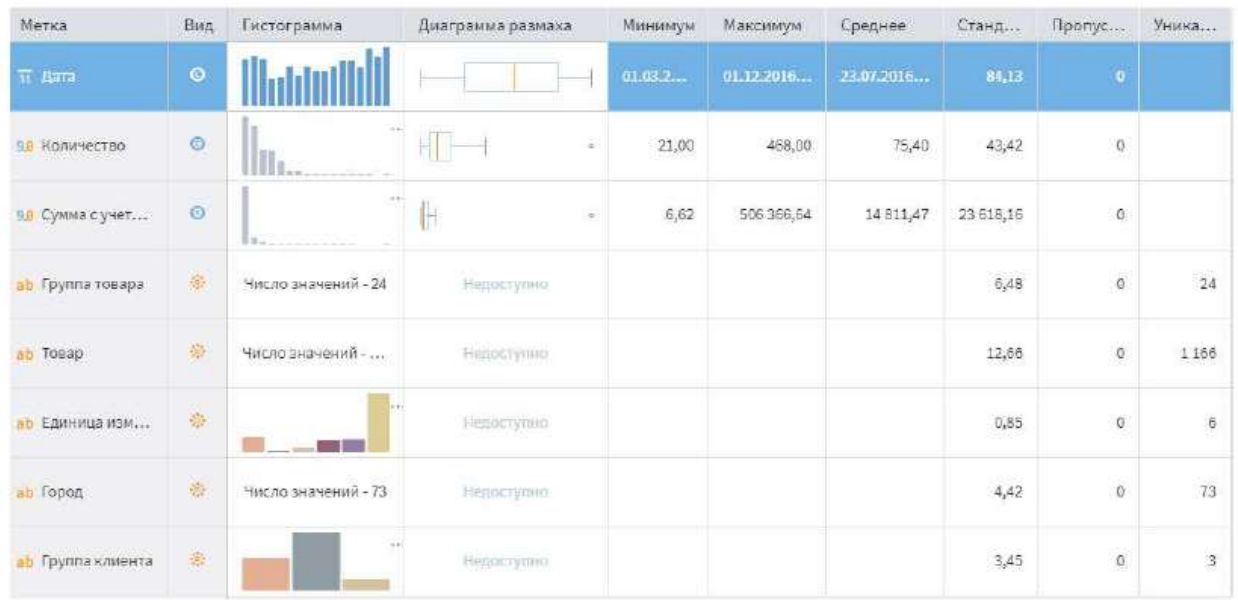

В верхней части окна визуализатора отображается общее количество записей в наборе данных. В окне статистики по каждому полю выборки отображается следующая информация: гистограмма, диаграмма размаха, минимальное, максимальное и среднее значения, стандартное отклонение, количество пропусков, количество уникальных значений.

*Замечание*: Диаграмма размаха доступна только для полей вещественного типа и типа Дата/время, уникальные значения рассматриваются только для полей с дискретным видом данных, гистограмма

не отображается если в поле большое количество уникальных значений, как в поле Группа товара и Товар. Можно нажав на вкладку Гистограмма отобразить полный список интервалов/уникальных значений с количеством и процентом значений, относящихся к каждому интервалу.

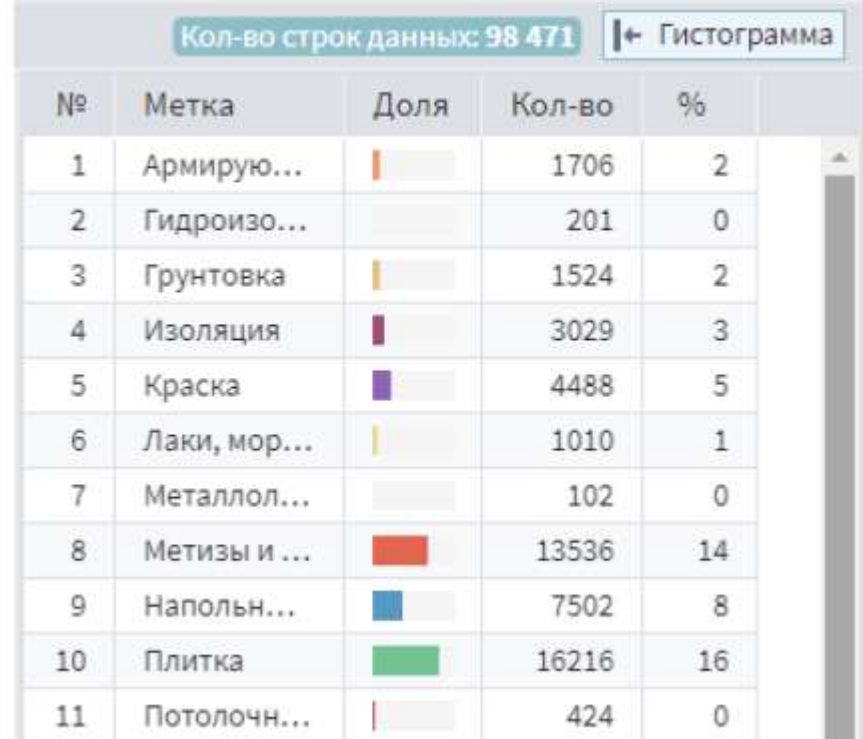

7. Для того, чтобы изменить отображаемые статистики нужно нажать на кнопку Настройка показателей на панели инструментов визуализатора.

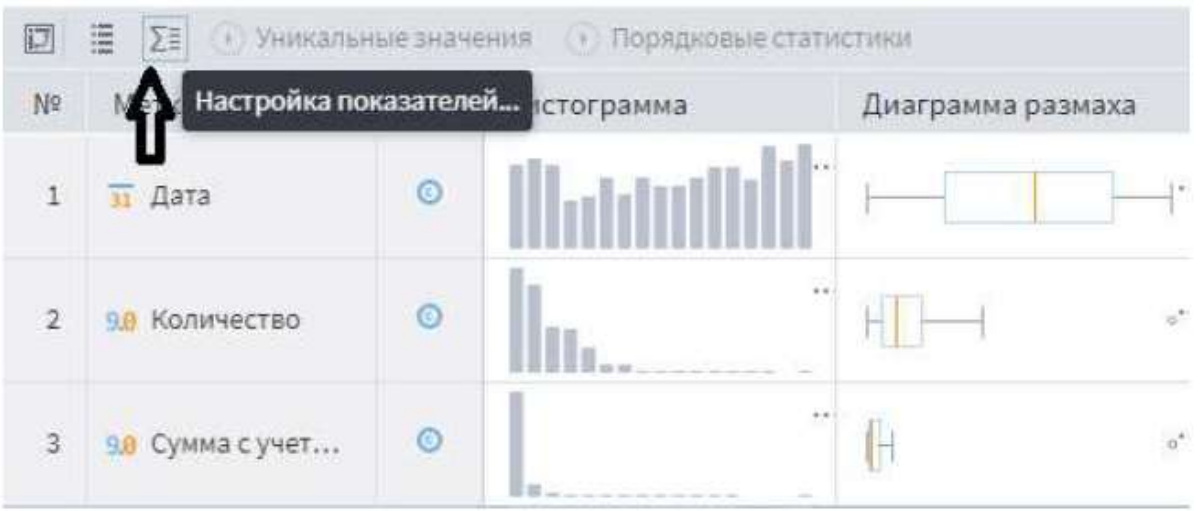

Получим полный список доступных статистических показателей.

Большинство из них рассчитываются для полей вещественного, числового типов, а также типа дата/время. Но есть показатели статистики для строковых полей (минимальная, максимальная и средняя длина строки).

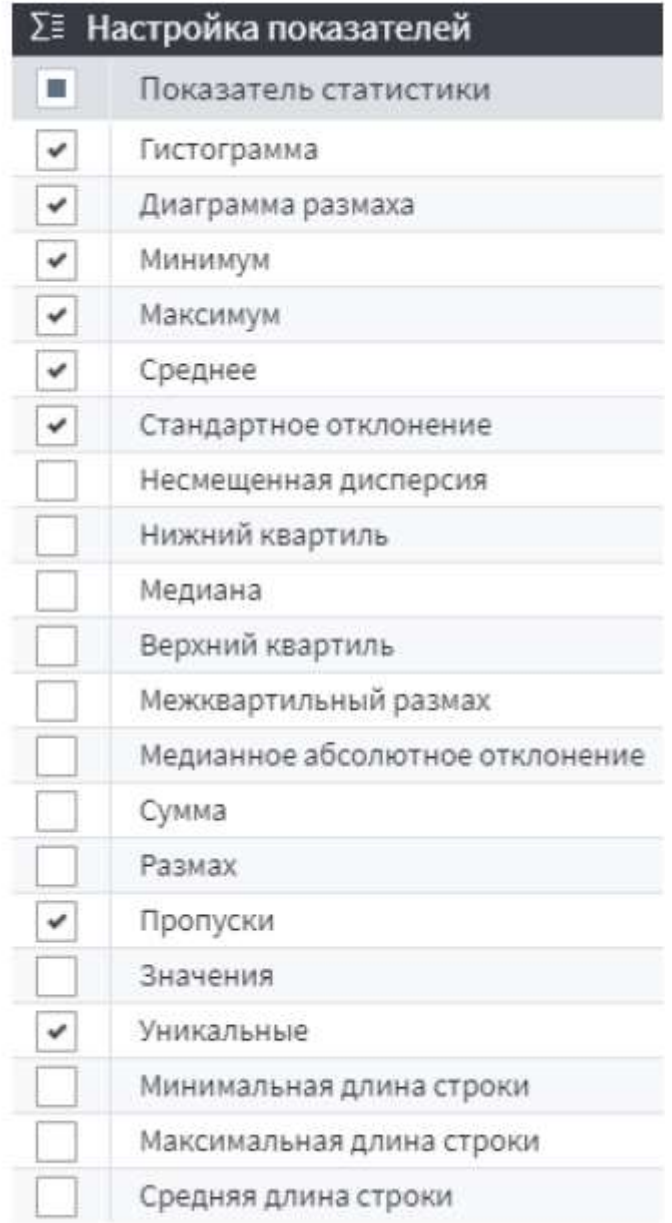

Кнопка настройка полей позволяет отключить отображение полей, которые нас не интересуют.

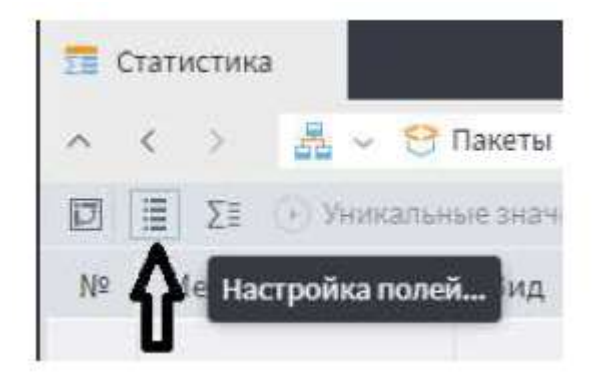

Кроме того, есть возможность поменять местами поля и показатели. Для этого нужно нажать на кнопку Транспонировать.

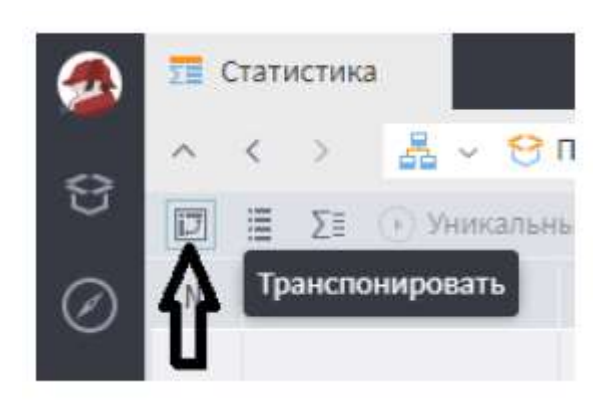

8. Следующим шагом в алгоритме необходимо подсчитать общие суммы продаж по всем группам товаров. Для этого нужно переместить компонент Группировка в рабочую область сценария. Последовательность обработки данных задается соединением выходного порта узла импорта с входным портом группировки.

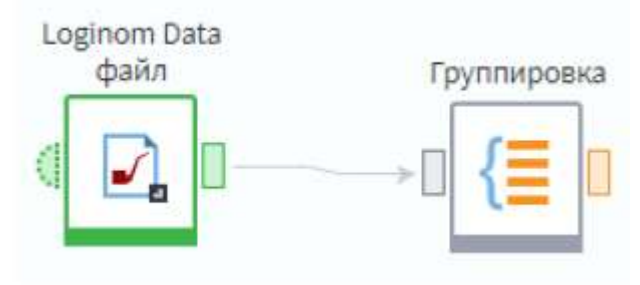

В Мастере настройки узла Группировка поле Группа товара задается как группа, а Сумма как показатель. После настройки и выполнения узла группировки в выходном порту содержатся данные об итоговых суммах покупок клиентов.

#### Группировка

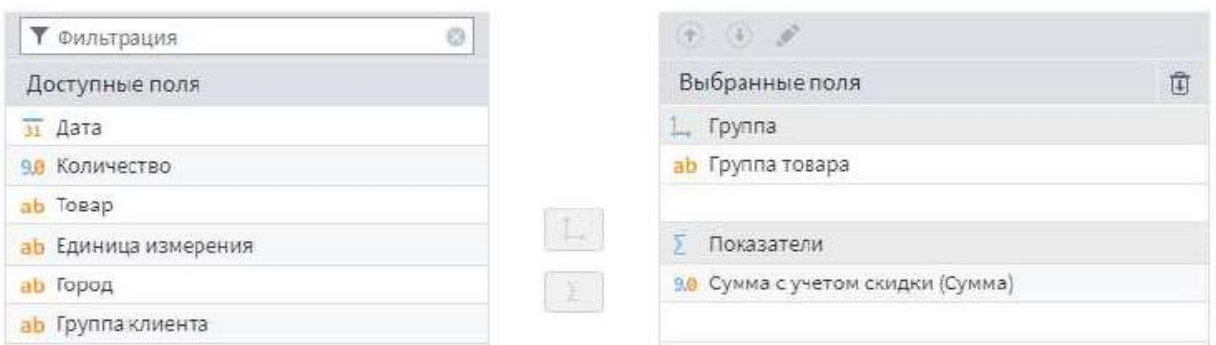

9. Далее эти данные сортируются по убыванию суммы при помощи компонента Сортировка и затем передаются на узел выделения первых 10 строк таблицы. Для этого используется компонент Фильтр строк, в мастере которого задается условие: «№ Номер строки  $\leq 10$ ».

10. Добавьте узел экспорта и/или настройте Визуализатор результатов.

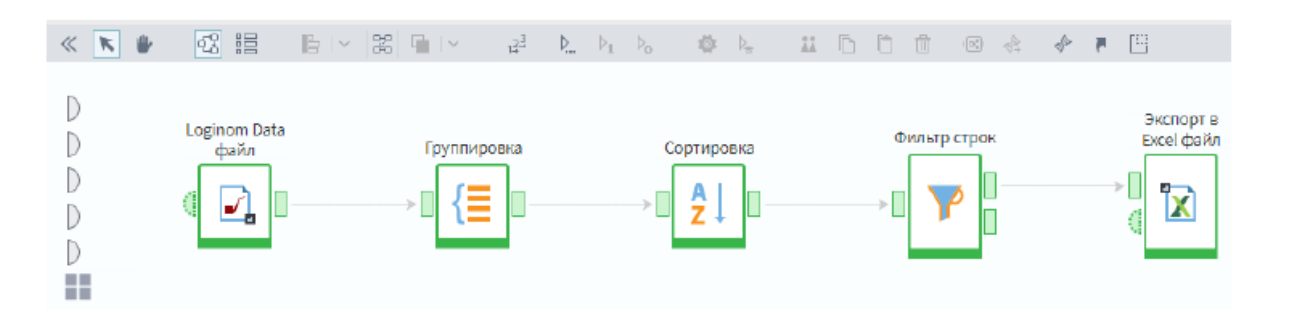

11. Блок узлов, выполняющих формирование ТОП 10 групп товаров, возможно, сгруппировать в отдельную функцию, поместив их в Подмодель.

Для этого необходимо выделить эти узлы и при помощи кнопки создать подмодель.

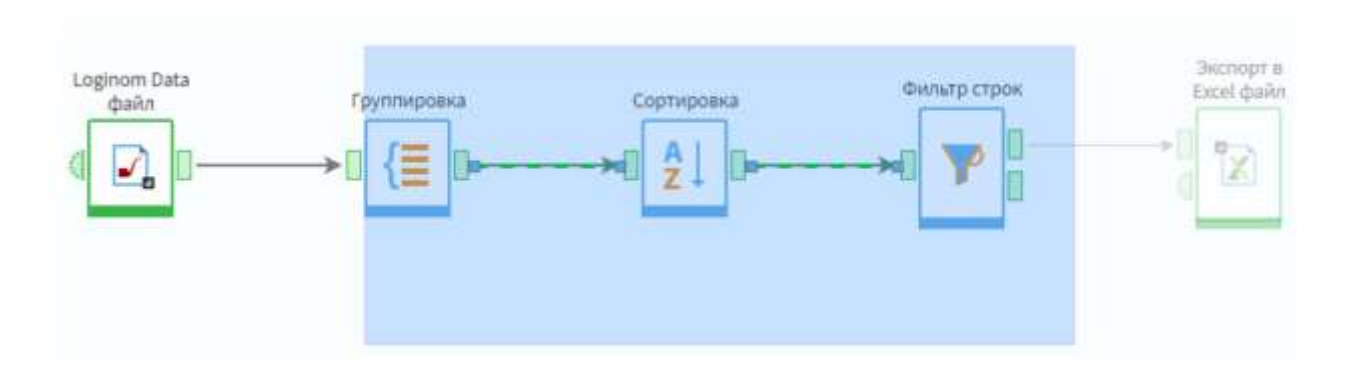

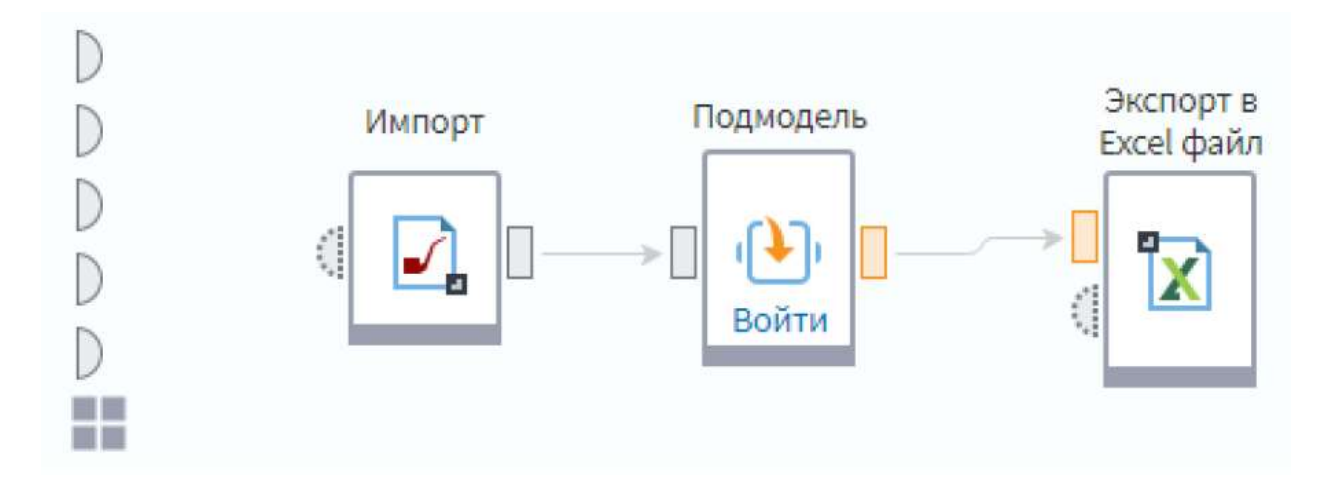

12. В дальнейшем подмодель, выполняющая заданную пользователем функцию, может быть опубликована как производный компонент и наравне со стандартными компонентами многократно использоваться в других сценариях.

13. Перед закрытием пакета его необходимо сохранить. Это можно сделать в меню Пакеты.

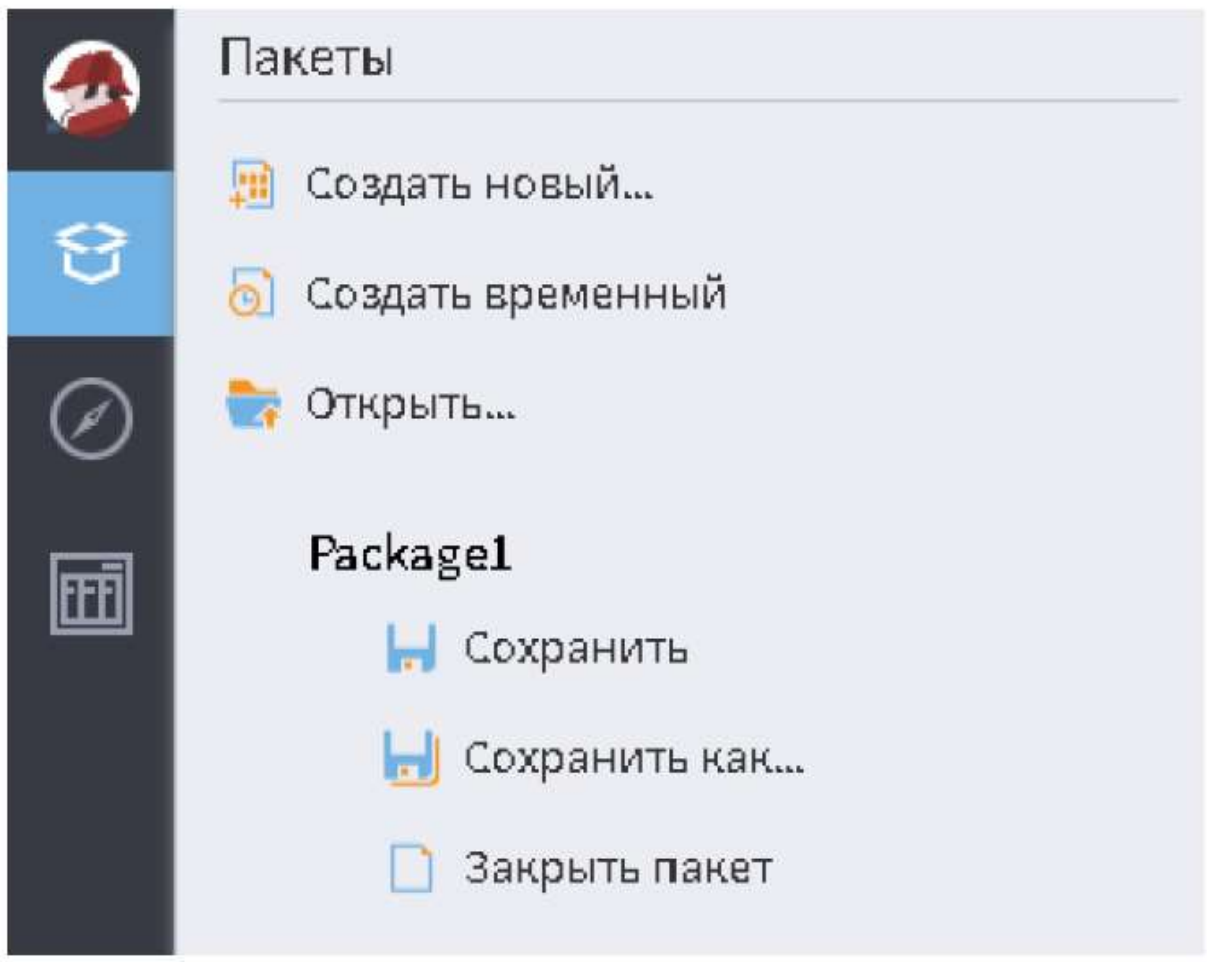

# **Вопросы для контрольной работы (приведены примеры)**

Для выполнения контрольной работы предусмотрены индивидуальные варианты.

- 1. IT-аудит (аудит информационных технологий)
- 2. Анкетирование
- 3. Аудит бизнес-процессов
- 4. Гибридное облако
- 5. Государственная поддержка использования облачных технологий
- 6. Интервьюирование
- 7. Интернет вещей: понятие и особенности использования
- 8. Киберфизические системы
- 9. Комплексный аудит IT
- 10. Модель IaaS
- 11. Модель PaaS
- 12. Модель SaaS
- 13. Облачные технологии: понятие и особенности использования
- 14. Особенности взаимодействия с заинтересованными лицами
- 15. Перечень услуг по IT-аудиту
- 16. Понятие «Информационная технология»
- 17. Понятие «Операционная технология»
- 18. Примеры использования интернета вещей в различных отраслях
- 19. Принцип ABCDE
- 20. Публичное облако
- 21. Сбор требований. Подходы и особенности
- 22. Типовое содержание отчета по IT-аудита
- 23. Типы стейкхолдеров
- 24. Цель IT-аудита
- 25. Частное облако
- 26. Экспертная оценка IT
- 27. Этапы проведения IT-аудита

# **Тесты (приведены примеры)**

1. *ИТ-инфраструктура, используемая одновременно множеством компаний и сервисов. Пользователи не имеют возможности управлять и обслуживать данное «облако», а вся ответственность по этим вопросам возложена на владельца ресурса. Абонентом, предлагаемых сервисов может стать любая компания и индивидуальный пользователь.*

- а) Частное облако
- **б) Публичное облако**
- в) Гибридное облако
- г) Облачный сервис

2. Назо*вите три подхода работы с информацией:*

- Информационный; Организованный; Системный; a)
- Аналитический; Программный; Открытый  $\sigma$ )
- Системный; Критический; Цифровой  $B)$
- Системный; Программный; Точечный  $\Gamma$ )

3. Что можно отнести к «сквозным» технологиям?

- $a)$ Большие данные;
- $\sigma$ ) Технологии проводной связи;
- Системы распределенного реестра;  $\bf{B}$
- Облачные технологии.  $\Gamma$ )

4. На каком этапе цифровой зрелости находится сейчас Россия?

- открытое государство; a)
- $\sigma$ ) дистанционное государство;
- **B**) цифровое государство;
- электронное государство.  $\Gamma$ )

5. Какие федеральные проекты национальной программы «Цифровая экономика Российской Федерации» исполняются в настоящее время?

- Кадры для цифровой экономики;  $a)$
- б) Цифровые технологии;
- $B)$ Ненормативное регулирование;
- Цифровое государственное управление.  $\Gamma$ )

6. Аутентификация – это:

- механизм разграничения доступа к данным и функциям системы; a)
- способность подтвердить личность пользователя;  $\boldsymbol{6}$

поиск и исследование математических методов преобразования  $B)$ информации;

информация, зафиксированная на каком-либо носителе, пригодном  $\Gamma$ ) для достаточно долговременного хранения, и оформленная по действующим законодательным правилам.

7. \_\_\_\_\_\_\_\_\_\_\_ - это база данных, которая распределена между несколькими сетевыми узлами или вычислительными устройствами. Каждый үзел получает данные из других үзлов и хранит полную копию базы данных. Обновления узлов происходят независимо друг от друга.

Вписать пропущенное слово.

# Ответ: Распределенный реестр

8. \_\_\_\_\_\_\_\_\_\_\_ - сеть объектов реального и виртуального мира, подключенных к интернету и способных обмениваться данными.

Вписать пропущенное слово.

Ответ: Интернет вещей

 $\frac{1}{2}$  and  $\frac{1}{2}$  . The  $\frac{1}{2}$ Это структурированные  $\mu \pi \mu$ неструктурированные массивы данных большого объема. Их обрабатывают при помощи специальных автоматизированных инструментов, чтобы использовать для статистики, анализа, прогнозов и принятия решений.

Вписать пропущенное слово.

#### Ответ: Большие данные

10. \_\_\_\_\_\_\_\_\_\_\_\_ - это процесс интеграции цифровых технологий во все аспекты бизнес-деятельности, требующий внесения коренных изменений в технологии, культуру, операции и принципы создания новых продуктов и услуг.

Вписать пропущенное слово.

### Ответ: Цифровая трансформация

### Промежуточная аттестация

Компетенция: Способен использовать современные информационные технологии и программные средства при решении профессиональных задач  $(OIIK-5)$ 

#### Вопросы к зачёту:

- Интернет вещей: понятие и особенности использования  $1_{\cdot}$
- $2.$ Понятие «Информационная технология»
- $3.$ Понятие «Операционная технология»
- $\overline{4}$ Киберфизические системы
- Принцип АВСОЕ  $5.$
- Примеры использования интернета вещей в различных отраслях 6.
- Облачные технологии: понятие и особенности использования  $7<sub>1</sub>$
- Частное облако 8.
- 9. Публичное облако
- 10. Гибридное облако
- 11. Модель IaaS
- 12. Модель PaaS
- 13. Модель SaaS
- 14. Государственная поддержка использования облачных технологий
- 15. Понятие распределенного реестра
- 16. Блокчейн
- 17. Сферы применения блокчейн
- 18. «Умные контракты»: понятие и особенности применения
- 19. Сферы применения «умных контрактов»

20. Ограничения использования технологии распределенного реестры и блокчейн

- 21. Понятие «Большие данные»
- 22. Примеры источников больших данных
- 23. Инструменты анализа больших данных
- 24. Барьеры для широкого применения больших данных в России
- 25. Направления использования больших данных. Примеры
- 26. Искусственный интеллект: понятие и особенности применения
- 27. Искусственный интеллект узкого назначения (ANI)
- 28. Искусственный интеллект общего назначения (AGI)
- 29. Искусственный суперинтеллект (ASI)

30. Преимущества систем, работающих на базе искусственного интеллекта

- 31. Технологии искусственного интеллекта
- 32. Примеры использования искусственного интеллекта в различных отраслях
	- 33. Проблемы использования искусственного интеллекта
	- 34. Понятие «Виртуальная реальность»
	- 35. Понятие «Дополненная реальность»

36. Направления использования виртуальной и дополненной реальностей

- 37. IT-аудит (аудит информационных технологий)
- 38. Цель IT-аудита
- 39. Перечень услуг по IT-аудиту
- 40. Экспертная оценка IT
- 41. Аудит бизнес-процессов
- 42. Комплексный аудит IT
- 43. Этапы проведения IT-аудита
- 44. Анкетирование
- 45. Интервьюирование
- 46. Типовое содержание отчета по IT-аудита
- 47. Особенности взаимодействия с заинтересованными лицами
- 48. Типы стейкхолдеров
- 49. Сбор требований. Подходы и особенности
- 50. Функциональный подход к управлению организацией
- 51. Процессный подход к управлению организацией
- 52. Понятие «Процесс» и «Описание бизнес-процесса»
- 53. Основные группы бизнес-процессов
- 54. Основные свойства бизнес-процессов
- 55. Методологии описания бизнес-процессов. SADT
- 56. Методологии описания бизнес-процессов. IDEF
- 57. Методологии описания бизнес-процессов. DFD
- 58. Методологии описания бизнес-процессов. UML

59. Инструментальные системы для моделирования деятельности организации. Примеры и особенности

60. Реинжиниринг бизнес-процессов. Подходы

61. Реинжиниринг бизнес-процессов. Результаты

62. Нотация описания бизнес-процессов BPMN. Основные характеристики

# 63. Нотация BPMN. События

- 64. Нотация BPMN. Действие
- 65. Нотация BPMN. Шлюз
- 66. Нотация BPMN. Разновидности Событий
- 67. Нотация BPMN. Разновидности Шлюзов
- 68. Инструменты персонализации в BPMN. Пулы и Дорожки
- 69. Инструменты персонализации в BPMN. Типы задач
- 70. Инструменты персонализации в BPMN. Сценарии
- 71. Средства оповещения в BPMN
- 72. Артефакты BPMN. Группы
- 73. Артефакты BPMN. Текстовая аннотация
- 74. Артефакты BPMN. Ассоциации
- 75. Артефакты BPMN. Объекты
- 76. Артефакты BPMN. Хранилища данных
- 77. Шкала зрелости процессов в BPMN. Уровни зрелости.
- 78. Цикл Деминга. Управление бизнес-процессами
- 79. Мониторинг состояния бизнес-процессов
- 80. Виды управленческих решений при улучшении бизнес-процессов

81. Действия руководителей при отрицательных результатах мониторинга бизнес-процессов

- 82. Области использования искусственного интеллекта
- 83. Машинное обучение
- 84. Глубинное обучение
- 85. Data Science
- 86. Data Mining
- 87. Большие данные
- 88. Применение машинного обучения. Примеры
- 89. Задача классификации. Примеры использования
- 90. Задача регрессии. Примеры использования
- 91. Кластеризация. Примеры использования
- 92. Визуализация кластеризации
- 93. Метод k-Means
- 94. Метод DBSCAN
- 95. Иерархическая кластеризация
- 96. Платформа Loginom. Основные характеристики
- 97. Идея low-code в анализе данных

# **Задания для проведения зачёта**

Произвести моделирование бизнес-процесса (по варианту, выданному преподавателем), используя нотацию BPMN («AS IS»). Предложить вариант оптимизации бизнес-процесса (модель «TO BE»).

# **7.4 Методические материалы, определяющие процедуры оценивания знаний, умений, навыков, характеризующих этапы формирования компетенций**

#### **Критерии оценивания кейс-заданий**

Отметка «отлично»: задание выполнено в полном объеме с соблюдением необходимой последовательности действий; работа проведена в условиях, обеспечивающих получение правильных результатов и выводов; в ответе корректно выполняет все записи и вычисления; правильно выполняет анализ ошибок.

Отметка «хорошо»: задание выполнено правильно с учетом 1-2 мелких погрешностей или 2-3 недочетов, исправленных самостоятельно по требованию преподавателя.

Отметка «удовлетворительно»: задание выполнено правильно не менее чем наполовину, допущены 1-2 погрешности или одна грубая ошибка.

Отметка «неудовлетворительно»: допущены две (и более) грубые ошибки в ходе выполнения задания, которые обучающийся не может исправить даже по требованию преподавателя или работа не выполнена полностью.

### **Критерии оценки лабораторной работы**

Оценка «отлично» выставляется в том случае, когда работа была выполнена полностью. Обучающийся владеет теоретическим материалом, отсутствуют ошибки при описании теории, формулирует собственные, самостоятельные, обоснованные, аргументированные суждения, представляет полные и развернутые ответы на дополнительные вопросы.

Оценка «хорошо» выставляется в том случае, когда работа выполнена полностью, обучающийся владеет теоретическим материалом, отсутствуют ошибки при описании теории, формулирует собственные, самостоятельные, обоснованные, аргументированные суждения, допуская незначительные ошибки на дополнительные вопросы.

Оценка «удовлетворительно» выставляется тогда, когда работа выполнена полностью, обучающийся владеет теоретическим материалом на минимально допустимом уровне, отсутствуют ошибки при описании теории, испытывает затруднения в формулировке собственных обоснованных и аргументированных суждений, допуская незначительные ошибки на дополнительные вопросы.

Оценка «неудовлетворительно» выставляется тогда, когда работа выполнена полностью, однако обучающийся не владеет теоретическим материалом, допуская грубые ошибки, испытывает затруднения в формулировке собственных суждений, неспособен ответить на дополнительные вопросы.

#### **Критерии оценки знаний при выполнении контрольной работы**

Оценка «**отлично**» – выставляется обучающемуся, показавшему всесторонние, систематизированные, глубокие знания вопросов контрольной работы и умение уверенно применять их на практике при решении конкретных задач, свободное и правильное обоснование принятых решений.

Оценка «**хорошо**» – выставляется обучающемуся, если он твердо знает материал, грамотно и по существу излагает его, умеет применять полученные знания на практике, но допускает в ответе или в решении задач некоторые неточности, которые может устранить с помощью дополнительных вопросов преподавателя.

Оценка «**удовлетворительно**» – выставляется обучающемуся, показавшему фрагментарный, разрозненный характер знаний, недостаточно правильные формулировки базовых понятий, нарушения логической последовательности в изложении программного материала, но при этом он владеет основными понятиями выносимых на контрольную работу тем, необходимыми для дальнейшего обучения и может применять полученные знания по образцу в стандартной ситуации.

Оценка «**неудовлетворительно**» – выставляется обучающемуся, который не знает большей части основного содержания выносимых на контрольную работу вопросов тем дисциплины, допускает грубые ошибки в формулировках основных понятий и не умеет использовать полученные знания при решении типовых практических задач.

#### **Критерии оценки знаний при проведении тестирования**

Оценка «**отлично**» выставляется при условии правильного ответа студента не менее чем на 85 % тестовых заданий;

Оценка «**хорошо**» выставляется при условии правильного ответа студента не менее чем на 70 % тестовых заданий;

Оценка «**удовлетворительно**» выставляется при условии правильного ответа студента не менее чем на 51 %;

Оценка «**неудовлетворительно**» выставляется при условии правильного ответа студента менее чем на 50 % тестовых заданий.

Результаты текущего контроля используются при проведении промежуточной аттестации.

### **Критерии оценки знаний при проведении зачета**

Оценки **«зачтено» и «незачтено»** выставляются по дисциплинам, формой заключительного контроля которых является зачет. При этом оценка «зачтено» должна соответствовать параметрам любой из положительных оценок («отлично», «хорошо», «удовлетворительно»), а «незачтено» параметрам оценки «неудовлетворительно».

Оценка **«отлично»** выставляется обучающемуся, который обладает всесторонними, систематизированными и глубокими знаниями материала учебной программы, умеет свободно выполнять задания, предусмотренные учебной программой, усвоил основную и ознакомился с дополнительной литературой.

Оценка **«хорошо»** выставляется обучающемуся, обнаружившему полное знание материала учебной программы, успешно выполняющему предусмотренные учебной программой задания, усвоившему материал основной литературы, рекомендованной учебной программой.

Оценка **«удовлетворительно»** выставляется обучающемуся, который показал знание основного материала учебной программы в объеме, достаточном и необходимым для дальнейшей учебы и предстоящей работы, справился с выполнением заданий, предусмотренных учебной программой, знаком с основной литературой, рекомендованной учебной программой.

Оценка **«неудовлетворительно»** выставляется обучающемуся, не знающему основной части материала учебной программы, допускающему принципиальные ошибки в выполнении предусмотренных учебной программой заданий, неуверенно с большими затруднениями выполняющему практические работы.

# **8 Перечень основной и дополнительной учебной литературы**

### **Основная литература:**

1. Варфоломеева, А. О. Информационные системы предприятия : учебное пособие / А.О. Варфоломеева, А.В. Коряковский, В.П. Романов. — 2 е изд., перераб. и доп. — Москва : ИНФРА-М, 2022. — 330 с. — (Высшее образование: Бакалавриат). — DOI 10.12737/21505. - ISBN 978-5-16-012274-8. - Текст : электронный. - URL:<https://znanium.com/catalog/product/1844303>

2. Золотухина, Е. Б. Моделирование бизнес-процессов : Конспект лекций / Золотухина Е.Б., Красникова С.А., Вишня А.С. - Москва :КУРС, НИЦ ИНФРА-М, 2017. - 79 с.ISBN 978-5-906818-12-6. - Текст : электронный. - URL: https://znanium.com/catalog/product/767202

3. Цифровой бизнес : учебник / под науч. ред. О. В. Китовой. — Москва : ИНФРА-М, 2021. — 418 с. — (Высшее образование: Магистратура). ISBN 978-5-16-013017-0. - Текст : электронный. - URL: <https://znanium.com/catalog/product/1659834>

# **Дополнительная учебная литература**

1. Информационные системы и цифровые технологии : учебное пособие. Часть 2 / под общ. ред. проф. В.В. Трофимова и В.И. Кияева. — Москва : ИНФРА-М, 2021. — 270 с. — (Высшее образование: Бакалавриат). - ISBN 978-5-16-109771-7. - Текст : электронный. - URL: https://znanium.com/catalog/product/1786660

2. Информационные системы и цифровые технологии. Часть 1 : учебное пособие / В.В. Трофимов, М.И. Барабанова, В.И. Кияев, Е.В. Трофимова ; под общ. ред. проф. В.В. Трофимова и В.И. Кияева. — Москва : ИНФРА-М, 2021. — 253 с. — (Высшее образование: Бакалавриат). - ISBN 978-5-16-109479-2. - Текст : электронный. - URL: https://znanium.com/catalog/product/1370826

3. Сулейманов, М. Д. Цифровая экономика : учебник / М. Д. Сулейманов. — Сочи : РосНОУ, 2020. — 356 с. — ISBN 978-5-89789-149- 8. — Текст : электронный // Лань : электронно-библиотечная система. — URL:<https://e.lanbook.com/book/162182>

4. Цифровизация: практические рекомендации по переводу бизнеса на цифровые технологии. - Москва : Альпина Паблишер, 2019. - 252 с. - ISBN 978-5-9614-2849-0. - Текст : электронный. - URL: https://znanium.com/catalog/product/1222514

# **9 Перечень ресурсов информационно-телекоммуникационной сети «Интернет»**

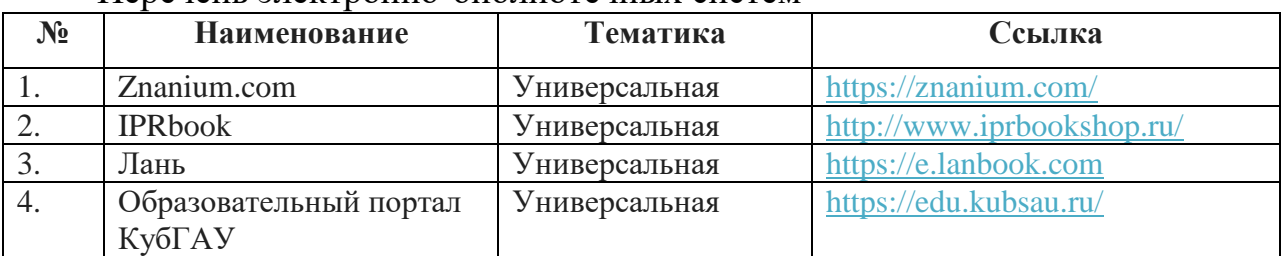

Перечень электронно-библиотечных систем

# **Перечень Интернет сайтов:**

1. Национальная технологическая инициатива: Сквозные технологии: <https://nti2035.ru/technology/>

- 2. АНО «Цифровая экономика»: <https://data-economy.ru/>
- з «Цифровая **экономика**

РФ»: <https://digital.gov.ru/ru/activity/directions/858/>

# **10 Методические указания для обучающихся по освоению дисциплины**

Компьютерные технологии в профессиональной деятельности : метод. рекомендации по контактной и самостоятельной работе /сост. Д. А. Замотайлова. – Краснодар : КубГАУ, 2022.

**11 Перечень информационных технологий, используемых при осуществлении образовательного процесса по дисциплине, включая перечень программного обеспечения и информационных справочных систем**

Информационные технологии, используемые при осуществлении образовательного процесса по дисциплине, позволяют:

– обеспечить взаимодействие между участниками образовательного процесса, в том числе синхронное и (или) асинхронное взаимодействие посредством сети «Интернет»;

– фиксировать ход образовательного процесса, результатов промежуточной аттестации по дисциплине и результатов освоения образовательной программы;

– организовать процесс образования путем визуализации изучаемой информации посредством использования презентаций, учебных фильмов;

– контролировать результаты обучения на основе компьютерного тестирования.

Перечень лицензионного программного обеспечения

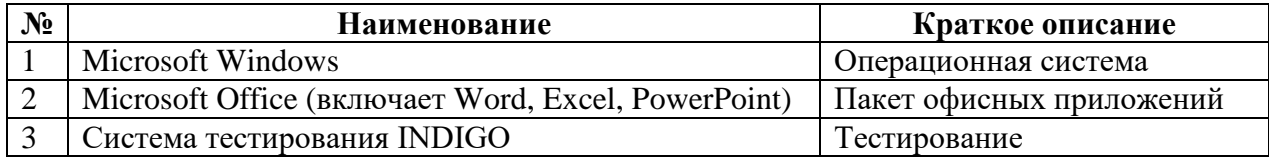

Перечень профессиональных баз данных и информационных справочных систем

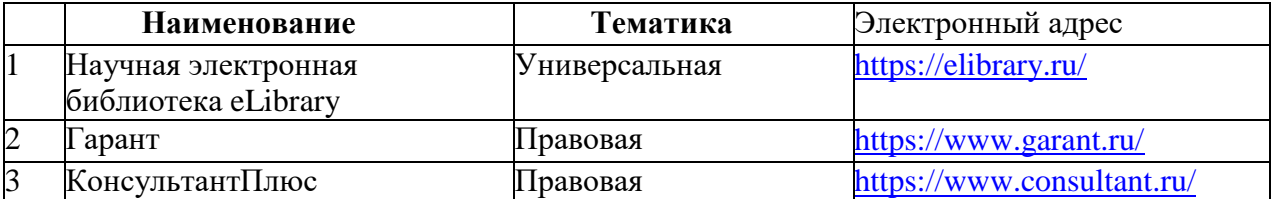

# **12 Материально-техническое обеспечение для обучения по дисциплине для лиц с ОВЗ и инвалидов**

Входная группа в главный учебный корпус и корпус зооинженерного факультета оборудованы пандусом, кнопкой вызова, тактильными табличками, опорными поручнями, предупреждающими знаками, доступным расширенным входом, в корпусе есть специально оборудованная санитарная комната. Для перемещения инвалидов и ЛОВЗ в помещении имеется передвижной гусеничный ступенькоход. Корпус оснащен противопожарной звуковой и визуальной сигнализацией.

Планируемые помещения для проведения всех видов учебной деятельности

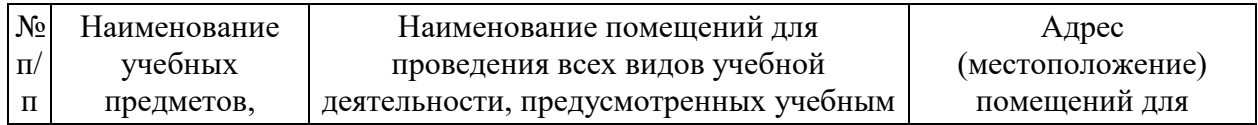

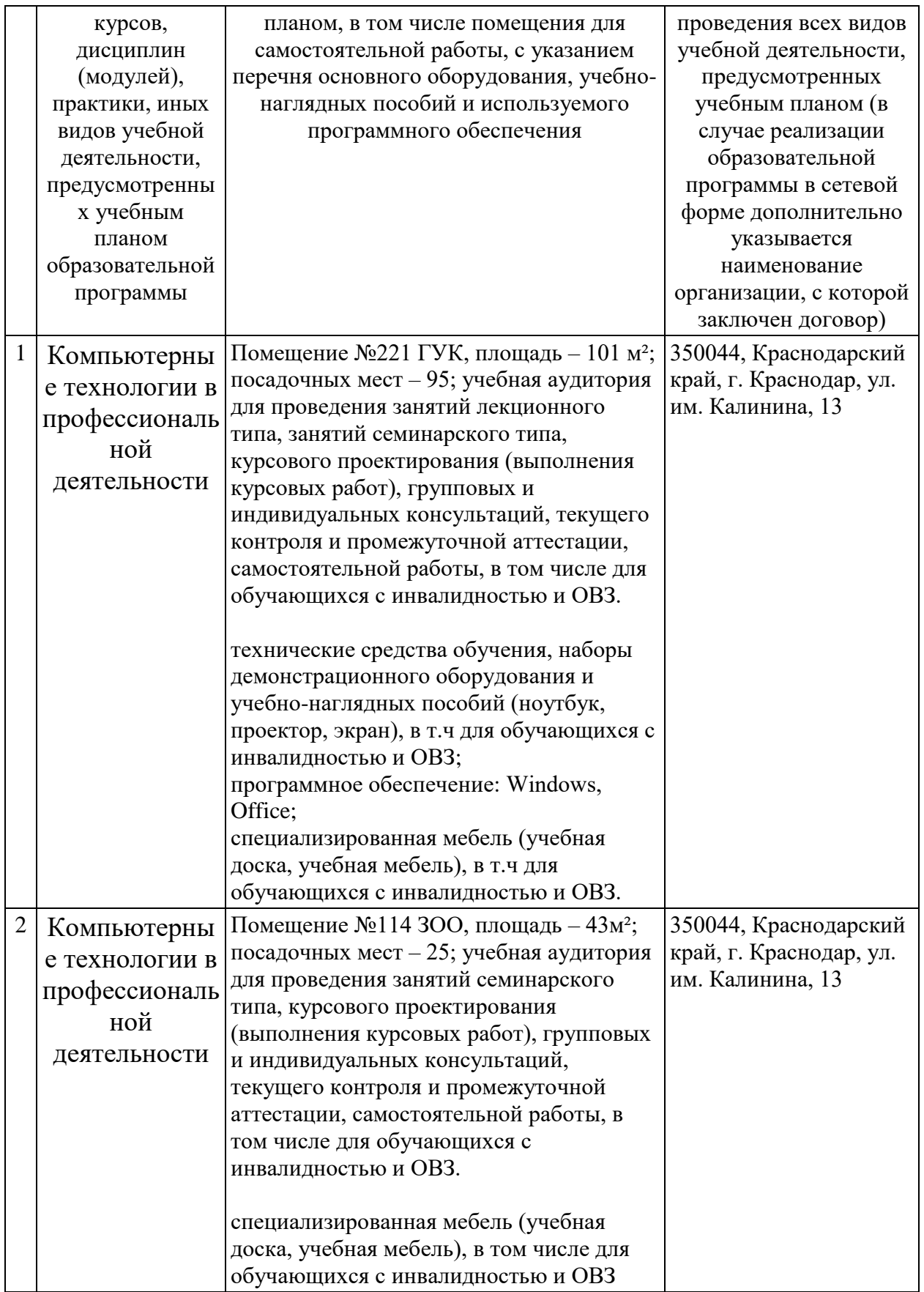

#### **инвалидов**

Для инвалидов и лиц с ОВЗ может изменяться объём дисциплины (модуля) в часах, выделенных на контактную работу обучающегося с преподавателем (по видам учебных занятий) и на самостоятельную работу обучающегося (при этом не увеличивается количество зачётных единиц, выделенных на освоение дисциплины).

Фонды оценочных средств адаптируются к ограничениям здоровья и восприятия информации обучающимися.

Основные формы представления оценочных средств – в печатной форме или в форме электронного документа.

#### **Формы контроля и оценки результатов обучения инвалидов и лиц с ОВЗ**

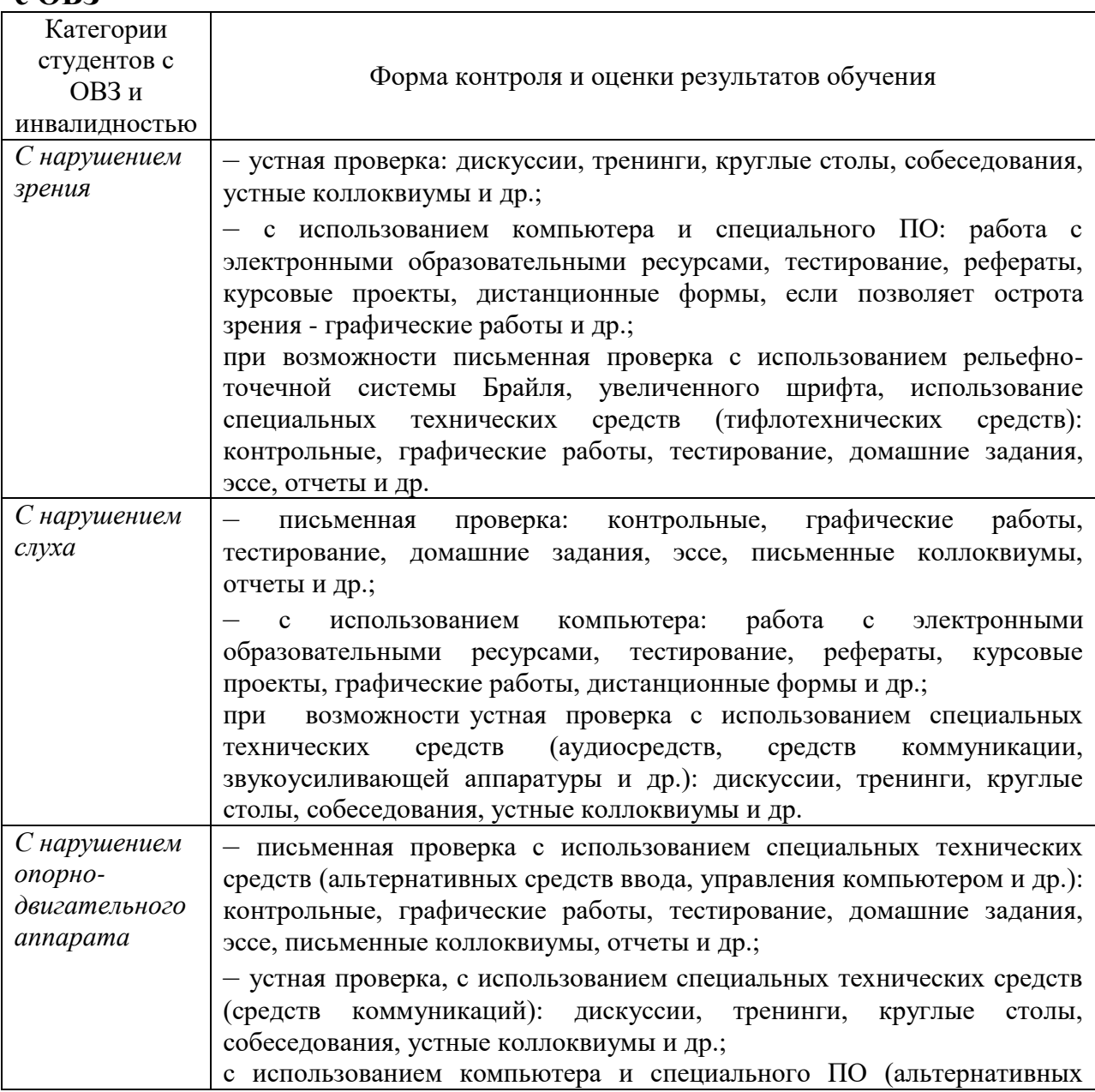

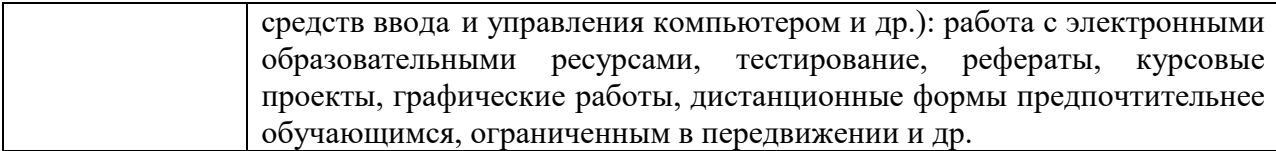

# **Адаптация процедуры проведения промежуточной аттестации для инвалидов и лиц с ОВЗ:**

В ходе проведения промежуточной аттестации предусмотрено:

– предъявление обучающимся печатных и (или) электронных материалов в формах, адаптированных к ограничениям их здоровья;

– возможность пользоваться индивидуальными устройствами и средствами, позволяющими адаптировать материалы, осуществлять приём и передачу информации с учетом их индивидуальных особенностей;

– увеличение продолжительности проведения аттестации;

– возможность присутствия ассистента и оказания им необходимой помощи (занять рабочее место, передвигаться, прочитать и оформить задание, общаться с преподавателем).

Формы промежуточной аттестации для инвалидов и лиц с ОВЗ должны учитывать индивидуальные и психофизические особенности обучающегося/обучающихся по АОПОП ВО (устно, письменно на бумаге, письменно на компьютере, в форме тестирования и т.п.).

# **Специальные условия, обеспечиваемые в процессе преподавания дисциплины**

# **Студенты с нарушениями зрения**

 предоставление образовательного контента в текстовом электронном формате, позволяющем переводить плоскопечатную информацию в аудиальную или тактильную форму;

 возможность использовать индивидуальные устройства и средства, позволяющие адаптировать материалы, осуществлять приём и передачу информации с учетом индивидуальных особенностей и состояния здоровья студента;

 предоставление возможности предкурсового ознакомления с содержанием учебной дисциплины и материалом по курсу за счёт размещения информации на корпоративном образовательном портале;

 использование чёткого и увеличенного по размеру шрифта и графических объектов в мультимедийных презентациях;

 использование инструментов «лупа», «прожектор» при работе с интерактивной доской;

озвучивание визуальной информации, представленной обучающимся в

ходе занятий;

 обеспечение раздаточным материалом, дублирующим информацию, выводимую на экран;

 наличие подписей и описания у всех используемых в процессе обучения рисунков и иных графических объектов, что даёт возможность перевести письменный текст в аудиальный,

 обеспечение особого речевого режима преподавания: лекции читаются громко, разборчиво, отчётливо, с паузами между смысловыми блоками информации, обеспечивается интонирование, повторение, акцентирование, профилактика рассеивания внимания;

 минимизация внешнего шума и обеспечение спокойной аудиальной обстановки;

 возможность вести запись учебной информации студентами в удобной для них форме (аудиально, аудиовизуально, на ноутбуке, в виде пометок в заранее подготовленном тексте);

 увеличение доли методов социальной стимуляции (обращение внимания, апелляция к ограничениям по времени, контактные виды работ, групповые задания и др.) на практических и лабораторных занятиях;

 минимизирование заданий, требующих активного использования зрительной памяти и зрительного внимания;

 применение поэтапной системы контроля, более частый контроль выполнения заданий для самостоятельной работы.

### **Студенты с нарушениями опорно-двигательного аппарата (маломобильные студенты, студенты, имеющие трудности передвижения и патологию верхних конечностей)**

 возможность использовать специальное программное обеспечение и специальное оборудование и позволяющее компенсировать двигательное нарушение (коляски, ходунки, трости и др.);

 предоставление возможности предкурсового ознакомления с содержанием учебной дисциплины и материалом по курсу за счёт размещения информации на корпоративном образовательном портале;

 применение дополнительных средств активизации процессов запоминания и повторения;

опора на определенные и точные понятия;

- использование для иллюстрации конкретных примеров;

применение вопросов для мониторинга понимания;

разделение изучаемого материала на небольшие логические блоки;

 увеличение доли конкретного материала и соблюдение принципа от простого к сложному при объяснении материала;

 наличие чёткой системы и алгоритма организации самостоятельных работ и проверки заданий с обязательной корректировкой и комментариями;

 увеличение доли методов социальной стимуляции (обращение внимания, аппеляция к ограничениям по времени, контактные виды работ, групповые задания др.);

 обеспечение беспрепятственного доступа в помещения, а также пребывания них;

 наличие возможности использовать индивидуальные устройства и средства, позволяющие обеспечить реализацию эргономических принципов и комфортное пребывание на месте в течение всего периода учёбы (подставки, специальные подушки и др.).

### **Студенты с нарушениями слуха (глухие, слабослышащие, позднооглохшие)**

 предоставление образовательного контента в текстовом электронном формате, позволяющем переводить аудиальную форму лекции в плоскопечатную информацию;

 наличие возможности использовать индивидуальные звукоусиливающие устройства и сурдотехнические средства, позволяющие осуществлять приём и передачу информации; осуществлять взаимообратный перевод текстовых и аудиофайлов (блокнот для речевого ввода), а также запись и воспроизведение зрительной информации.

 наличие системы заданий, обеспечивающих систематизацию вербального материала, его схематизацию, перевод в таблицы, схемы, опорные тексты, глоссарий;

 наличие наглядного сопровождения изучаемого материала (структурно-логические схемы, таблицы, графики, концентрирующие и обобщающие информацию, опорные конспекты, раздаточный материал);

 наличие чёткой системы и алгоритма организации самостоятельных работ и проверки заданий с обязательной корректировкой и комментариями;

 обеспечение практики опережающего чтения, когда студенты заранее знакомятся с материалом и выделяют незнакомые и непонятные слова и фрагменты;

 особый речевой режим работы (отказ от длинных фраз и сложных предложений, хорошая артикуляция; четкость изложения, отсутствие лишних слов; повторение фраз без изменения слов и порядка их следования; обеспечение зрительного контакта во время говорения и чуть более медленного темпа речи, использование естественных жестов и мимики);

 чёткое соблюдение алгоритма занятия и заданий для самостоятельной работы (называние темы, постановка цели, сообщение и запись плана, выделение основных понятий и методов их изучения, указание видов деятельности студентов и способов проверки усвоения материала, словарная работа);

соблюдение требований к предъявляемым учебным текстам

(разбивка текста на части; выделение опорных смысловых пунктов; использование наглядных средств);

минимизация внешних шумов;

 предоставление возможности соотносить вербальный и графический материал; комплексное использование письменных и устных средств коммуникации при работе в группе;

– сочетание на занятиях всех видов речевой деятельности (говорения, слушания, чтения, письма, зрительного восприятия с лица говорящего).

# **Студенты с прочими видами нарушений (ДЦП с нарушениями речи, заболевания эндокринной, центральной нервной и сердечно-сосудистой систем, онкологические заболевания)**

 наличие возможности использовать индивидуальные устройства и средства, позволяющие осуществлять приём и передачу информации;

 наличие системы заданий, обеспечивающих систематизацию вербального материала, его схематизацию, перевод в таблицы, схемы, опорные тексты, глоссарий;

наличие наглядного сопровождения изучаемого материала;

 наличие чёткой системы и алгоритма организации самостоятельных работ и проверки заданий с обязательной корректировкой и комментариями;

 обеспечение практики опережающего чтения, когда студенты заранее знакомятся с материалом и выделяют незнакомые и непонятные слова и фрагменты;

 предоставление возможности соотносить вербальный и графический материал; комплексное использование письменных и устных средств коммуникации при работе в группе;

 сочетание на занятиях всех видов речевой деятельности (говорения, слушания, чтения, письма, зрительного восприятия с лица говорящего);

 предоставление образовательного контента в текстовом электронном формате;

 предоставление возможности предкурсового ознакомления с содержанием учебной дисциплины и материалом по курсу за счёт размещения информации на корпоративном образовательном портале;

 возможность вести запись учебной информации студентами в удобной для них форме (аудиально, аудиовизуально, в виде пометок в заранее подготовленном тексте).

 применение поэтапной системы контроля, более частый контроль выполнения заданий для самостоятельной работы,

 стимулирование выработки у студентов навыков самоорганизации и самоконтроля;

 наличие пауз для отдыха и смены видов деятельности по ходу занятия.